# Package 'Biobase'

October 16, 2020

<span id="page-0-0"></span>Title Biobase: Base functions for Bioconductor

Version 2.48.0

Author R. Gentleman, V. Carey, M. Morgan, S. Falcon

Description Functions that are needed by many other packages or which replace R functions.

Suggests tools, tkWidgets, ALL, RUnit, golubEsets

**Depends** R ( $>= 2.10$ ), BiocGenerics ( $>= 0.27.1$ ), utils

Imports methods

Maintainer Bioconductor Package Maintainer

<maintainer@bioconductor.org>

License Artistic-2.0

Collate tools.R strings.R environment.R vignettes.R packages.R AllGenerics.R VersionsClass.R VersionedClasses.R methods-VersionsNull.R methods-VersionedClass.R DataClasses.R methods-aggregator.R methods-container.R methods-MIAxE.R methods-MIAME.R methods-AssayData.R methods-AnnotatedDataFrame.R methods-eSet.R methods-ExpressionSet.R methods-MultiSet.R methods-SnpSet.R methods-NChannelSet.R anyMissing.R rowOp-methods.R updateObjectTo.R methods-ScalarObject.R zzz.R

LazyLoad yes

biocViews Infrastructure

git\_url https://git.bioconductor.org/packages/Biobase

git\_branch RELEASE\_3\_11

git\_last\_commit 4ffadf2

git\_last\_commit\_date 2020-04-27

Date/Publication 2020-10-16

# R topics documented:

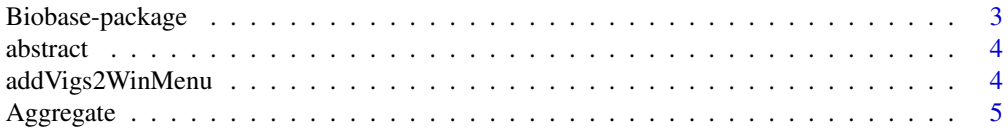

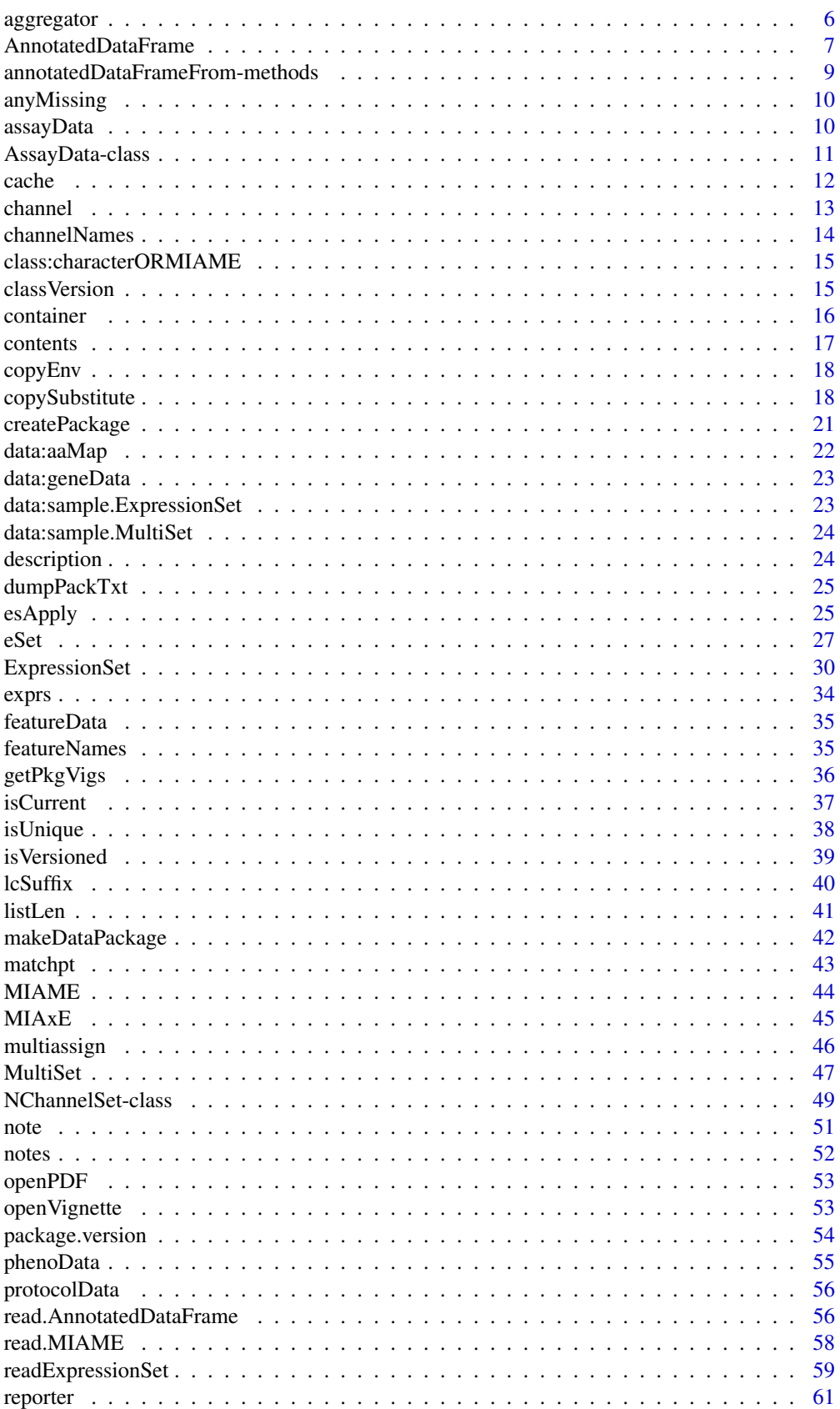

# <span id="page-2-0"></span>Biobase-package 3

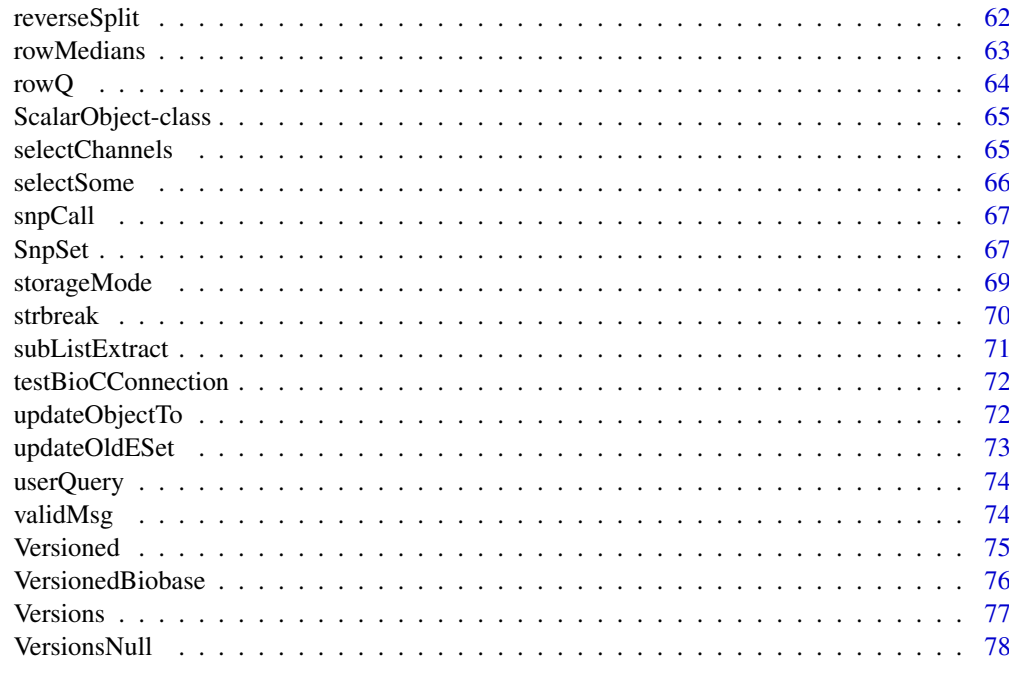

#### **Index [80](#page-79-0). Index 80. In the set of the set of the set of the set of the set of the set of the set of the set of the set of the set of the set of the set of the set of the set of the set of the set of the set of the set of**

Biobase-package *Biobase Package Overview*

# Description

Biobase Package Overview

# Details

Important data classes: [ExpressionSet](#page-29-1), [AnnotatedDataFrame](#page-6-1) [MIAME](#page-43-1). Full help on methods and associated functions is available from within class help pages.

Additional data classes: [eSet](#page-26-1), [MIAxE](#page-44-1), [MultiSet](#page-46-1). Additional manipulation and data structuring classes: [Versioned](#page-74-1), [VersionedBiobase](#page-75-1), [aggregator](#page-5-1), [container](#page-15-1).

Vignette routines: [openVignette](#page-52-1), [getPkgVigs](#page-35-1), [openPDF](#page-52-2).

Package manipulation functions: [createPackage](#page-20-1) and [package.version](#page-53-1)

Data sets: [aaMap](#page-21-1), [sample.ExpressionSet](#page-22-1), [geneData](#page-22-2).

Introductory information is available from vignettes, type openVignette().

Full listing of documented articles is available in HTML view by typing help.start() and selecting Biobase package from the Packages menu or via library(help="Biobase").

# Author(s)

O. Sklyar

#### <span id="page-3-0"></span>Description

These generic functions access generic data, abstracts, PubMed IDs and experiment data from instances of the [eSet-class](#page-26-2) or [ExpressionSet-class](#page-29-2).

# Usage

```
abstract(object)
pubMedIds(object)
pubMedIds(object) <- value
experimentData(object)
experimentData(object) <- value
```
#### Arguments

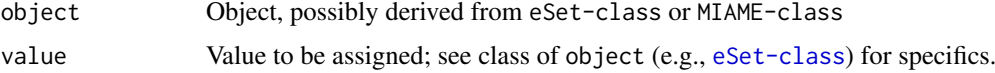

# Value

abstract returns a character vector containing the abstract (as in a published paper) associated with object.

pubMedIds returns a character vector of PUBMED IDs associated with the experiment.

experimentData returns an object representing the description of an experiment, e.g., an object of [MIAME-class](#page-43-2)

# Author(s)

Biocore

# See Also

[ExpressionSet-class](#page-29-2), [eSet-class](#page-26-2), [MIAME-class](#page-43-2)

addVigs2WinMenu *Add Menu Items to an Existing/New Menu of Window*

#### Description

This function adds a menu item for a package's vignettes.

# Usage

addVigs2WinMenu(pkgName)

#### <span id="page-4-0"></span>Aggregate 5

#### Arguments

pkgName pkgName - a character string for the name of an R package

#### Details

The original functions addVig2Menu, addVig4Win, addVig4Unix, addNonExisting, addPDF2Vig have been replaced by addVigs2WinMenu, please use those instead.

#### Value

The functions do not return any value.

# Author(s)

Jianhua Zhang and Jeff Gentry

# Examples

```
# Only works for windows now
if(interactive() && .Platform$OS.type == "windows" &&
         .Platform$GUI == "Rgui"){
    addVigs2WinMenu("Biobase")
}
```
<span id="page-4-1"></span>Aggregate *A Simple Aggregation Mechanism.*

#### Description

Given an environment and an aggregator (an object of class aggregate simple aggregations are made.

#### Usage

Aggregate(x, agg)

# Arguments

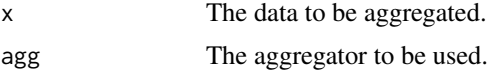

#### Details

Given some data, x the user can accumulate (or aggregate) information in env using the two supplied functions. See the accompanying documentation for a more complete example of this function and its use.

#### Value

No value is returned. This function is evaluated purely for side effects. The symbols and values in env are altered.

#### Author(s)

R. Gentleman

# See Also

[new.env](#page-0-0), [class:aggregator](#page-5-2)

#### Examples

```
agg1 <- new("aggregator")
  Aggregate(letters[1:10], agg1)
  # the first 10 letters should be symbols in env1 with values of 1
  Aggregate(letters[5:11], agg1)
  # now letters[5:10] should have value 2
 bb <- mget(letters[1:11], env=aggenv(agg1), ifnotfound=NA)
 t1 <- as.numeric(bb); names(t1) <- names(bb)
 t1
# a b c d e f g h i j k
# 1 1 1 1 2 2 2 2 2 2 1
```
<span id="page-5-1"></span>aggregator *A Simple Class for Aggregators*

# <span id="page-5-2"></span>Description

A class of objects designed to help aggregate calculations over an iterative computation. The aggregator consists of three objects. An environment to hold the values. A function that sets up an initial value the first time an object is seen. An aggregate function that increments the value of an object seen previously.

#### Details

This class is used to help aggregate different values over function calls. A very simple example is to use leave one out cross-validation for prediction. At each stage we first perform feature selection and then cross-validate. To keep track of how often each feature is selected we can use an aggregator. At the end of the cross-validation we can extract the names of the features chosen from aggenv.

# Creating Objects

```
new('aggregator',aggenv = [environment],initfun = [function],aggfun = [function])
```
#### Slots

aggenv: Object of class 'environment', holds the values between iterations

- initfun: Object of class 'function' specifies how to initialize the value for a name the first time it is encountered
- aggfun: Object of class 'function' used to increment (or perform any other function) on a name

# Methods

aggenv(aggregator): Used to access the environment of the aggregator aggfun(aggregator): Used to access the function that aggregates initfun(aggregator): Used to access the initializer function

<span id="page-5-0"></span>

#### <span id="page-6-0"></span>AnnotatedDataFrame 7

#### See Also

[Aggregate](#page-4-1)

<span id="page-6-1"></span>AnnotatedDataFrame *Class Containing Measured Variables and Their Meta-Data Description.*

# <span id="page-6-2"></span>**Description**

An AnnotatedDataFrame consists of two parts. There is a collection of samples and the values of variables measured on those samples. There is also a description of each variable measured. The components of an AnnotatedDataFrame can be accessed with [pData](#page-54-1) and [varMetadata](#page-54-1).

#### Extends

Versioned

# Creating Objects

AnnotatedDataFrame(data,varMetadata,dimLabels=c("rowNames","columnNames"),...)

AnnotatedDataFrame instances are created using AnnotatedDataFrame. The function can take three arguments, data is a data.frame of the samples (rows) and measured variables (columns). varMetadata is a data.frame with the number of rows equal to the number of columns of the data argument. varMetadata describes aspects of each measured variable. dimLabels provides aesthetic control for labeling rows and columns in the show method. varMetadata and dimLabels can be missing.

as(data.frame,"AnnotatedDataFrame") coerces a data.frame to an AnnotatedDataFrame.

[annotatedDataFrameFrom](#page-8-1) may be a convenient way to create an AnnotatedDataFrame from [AssayData-class](#page-10-1).

#### Slots

Class-specific slots:

data: A data.frame containing samples (rows) and measured variables (columns).

- dimLabels: A character vector of length 2 that provides labels for the rows and columns in the show method.
- varMetadata: A data.frame with number of rows equal number of columns in data, and at least one column, named labelDescription, containing a textual description of each variable.
- .\_\_classVersion\_\_: A Versions object describing the R and Biobase version numbers used to created the instance. Intended for developer use.

# Methods

Class-specific methods.

as(annotatedDataFrame, "data.frame") Coerce objects of AnnotatedDataFrame to data.frame.

#### 8 **8 AnnotatedDataFrame**

- combine(<AnnotatedDataFrame>, <AnnotatedDataFrame>: Bind data from one AnnotatedDataFrame to a second AnnotatedDataFrame, returning the result as an AnnotatedDataFrame. Row (sample) names in each argument must be unique. Variable names present in both arguments occupy a single column in the resulting AnnotatedDataFrame. Variable names unique to either argument create columns with values assigned for those samples where the variable is present. varMetadata in the returned AnnotatedDataFrame is updated to reflect the combination.
- pData(<AnnotatedDataFrame>), pData(<AnnotatedDataFrame>)<-<data.frame>: Set and retrieve the data (samples and variables) in the AnnotatedDataFrame
- varMetadata(<AnnotatedDataFrame>), varMetadata(<AnnotatedDataFrame>)<-<data.frame>: Set and retrieve the meta-data (variables and their descriptions) in the AnnotatedDataFrame
- featureNames(<AnnotatedDataFrame>), featureNames(<AnnotatedDataFrame>)<-<ANY>: Set and retrieve the feature names in AnnotatedDataFrame; a synonym for sampleNames.
- sampleNames(<AnnotatedDataFrame>), sampleNames(<AnnotatedDataFrame>)<-<ANY>: Set and retrieve the sample names in AnnotatedDataFrame
- varLabels(<AnnotatedDataFrame>), varLabels(<AnnotatedDataFrame>)<-<data.frame>: Set and retrieve the variable labels in the AnnotatedDataFrame
- dimLabels(<AnnotatedDataFrame>), dimLabels(<AnnotatedDataFrame>) <- <character> Retrieve labels used for display of AnnotatedDataFrame, e.g., 'rowNames', 'columnNames'.

Standard generic methods:

initialize(<AnnotatedDataFrame>): Object instantiation, used by new; not to be called directly by the user.

as(<data.frame>, "AnnotatedDataFrame"): Convert a data.frame to an AnnotatedDataFrame.

- as(<phenoData>,<AnnotatedDataFrame>): Convert old-style phenoData-class objects to AnnotatedDataFrame, issuing warnings as appropriate.
- validObject(<AnnotatedDataFrame>): Validity-checking method, ensuring coordination between data and varMetadata elements
- updateObject(object, ..., verbose=FALSE) Update instance to current version, if necessary. See [updateObject](#page-0-0)
- isCurrent(object) Determine whether version of object is current. See [isCurrent](#page-36-1)
- isVersioned(object) Determine whether object contains a 'version' string describing its structure . See [isVersioned](#page-38-1)
- show(<AnnotatedDataFrame>) Abbreviated display of object
- [<sample>,<variable>: Subset operation, taking two arguments and indexing the sample and variable. Returns an AnnotatedDataFrame, i.e., including relevant metadata. Unlike a data.frame, setting drop=TRUE generates an error.
- [[<variable>, \$<variable>: Selector returning a variable (column of pData).
- [[<variable>, ...]]<-<new\_value>, \$<variable> <- <new\_value>: Replace or add a variable to pData. ... can include named arguments (especially labelDescription) to be added to varMetadata.
- head(<AnnotatedDataFrame>, n = 6L, ...), tail(<AnnotatedDataFrame>, n=6L, ...) Select the first (last for tail) n rows; negative n returns the first (last) nrow() -n rows.
- dim(<AnnotatedDataFrame>), ncol(<AnnotatedDataFrame>): Number of samples and variables (dim) and variables (ncol) in the argument.
- dimnames(<AnnotatedDataFrame>), rownames(<AnnotatedDataFrame>), colnames(<AnnotatedDataFrame>): row and column names.

<span id="page-8-0"></span>annotatedDataFrameFrom-methods 9

#### Author(s)

V.J. Carey, after initial design by R. Gentleman

#### See Also

[eSet](#page-26-1), [ExpressionSet](#page-29-1), [read.AnnotatedDataFrame](#page-55-1)

#### Examples

```
df \leq data.frame(x=1:6,
                 y=rep(c("Low", "High"),3),
                 z=I(LETTERS[1:6]),
                 row.names=paste("Sample", 1:6, sep="_"))
metaData <-
  data.frame(labelDescription=c(
               "Numbers",
               "Factor levels",
               "Characters"))
AnnotatedDataFrame()
AnnotatedDataFrame(data=df)
AnnotatedDataFrame(data=df, varMetadata=metaData)
as(df, "AnnotatedDataFrame")
obj <- AnnotatedDataFrame()
pData(obj) <- df
varMetadata(obj) <- metaData
validObject(obj)
```
annotatedDataFrameFrom-methods

*Methods for Function annotatedDataFrameFrom in Package 'Biobase'*

#### <span id="page-8-1"></span>Description

annotatedDataFrameFrom is a convenience for creating [AnnotatedDataFrame](#page-6-1) objects.

#### Methods

Use the method with annotatedDataFrameFrom(object,byrow=FALSE,...); the argument byrow *must* be specified.

- signature(object="assayData") This method creates an AnnotatedDataFrame using sample (when byrow=FALSE) or feature (byrow=TRUE) names and dimensions of an [AssayData](#page-10-2) object as a template.
- signature(object="matrix") This method creates an AnnotatedDataFrame using column (when byrow=FALSE) or row (byrow=TRUE) names and dimensions of a [matrix](#page-0-0) object as a template.
- signature(object="NULL") This method (called with 'NULL' as the object) creates an empty AnnotatedDataFrame; provides dimLabels based on value of byrow.

#### Author(s)

Biocore team

<span id="page-9-0"></span>

#### Description

Checks if there are any missing values in an object or not.

# Usage

```
anyMissing(x=NULL)
```
# Arguments

x A [vector](#page-0-0).

#### Details

The implementation of this method is optimized for both speed and memory.

# Value

Returns [TRUE](#page-0-0) if a missing value was detected, otherwise [FALSE](#page-0-0).

# Author(s)

Henrik Bengtsson (<http://www.braju.com/R/>)

# Examples

x <- rnorm(n=1000)  $x[seq(300, length(x), by=100)]$  <- NA stopifnot(anyMissing(x) == any(is.na(x)))

<span id="page-9-1"></span>assayData *Retrieve assay data from eSets and ExpressionSets.*

# Description

This generic function accesses assay data stored in an object derived from the [eSet](#page-26-1) or [ExpressionSet](#page-29-1) class.

#### Usage

assayData(object) assayData(object) <- value

# Arguments

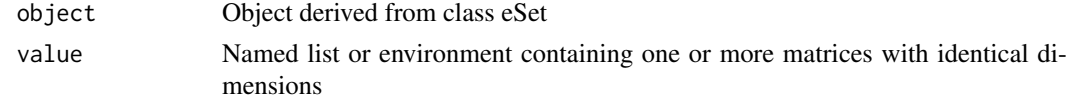

#### <span id="page-10-0"></span>AssayData-class 11

#### Value

assayData applied to eSet-derived classes returns a list or environment; applied to ExpressionSet, the method returns an environment. See the class documentation for specific details.

#### Author(s)

Biocore

#### See Also

[eSet-class](#page-26-2), [ExpressionSet-class](#page-29-2), [SnpSet-class](#page-66-1)

<span id="page-10-1"></span>AssayData-class *Class "AssayData"*

#### <span id="page-10-2"></span>Description

Container class defined as a class union of list and environment. Designed to contain one or more matrices of the same dimension.

#### **Methods**

combine signature( $x =$  "AssayData",  $y =$  "AssayData"): This method uses cbind to create new AssayData elements that contain the samples of both arguments x and y.

Both AssayData arguments to combine must have the same collection of elements. The elements must have identical numbers of rows (features). The numerical contents of any columns (samples) present in the same element of different AssayData must be identical. The storage-Mode of the AssayData arguments must be identical, and the function returns an AssayData with storageMode matching the incoming mode. See also combine, eSet, eSet-method

- featureNames signature(object = "AssayData")
- featureNames<- signature(object = "AssayData",value = "ANY"): Return or set the feature names as a character vector. These are the row names of the AssayData elements. value can be a character or numeric vector; all entries must be unique.
- sampleNames signature(object = "AssayData")
- sampleNames<- signature(object = "AssayData",value="ANY"): Return or set the sample names. These are the column names of the the AssayData elements and the row names of phenoData. value can be a character or numeric vector.
- storageMode signature(object = "AssayData")
- storageMode<- signature(object = "AssayData", value="character"): Return or set the storage mode for the instance. value can be one of three choices: "lockedEnvironment", "environment", and "list". Environments offer a mechanism for storing data that avoids some of the copying that occurs when using lists. Locked environment help to ensure data integrity. Note that environments are one of the few R objects that are pass-by-reference. This means that if you modify a copy of an environment, you also modify the original. For this reason, we recommend using lockedEnvironment whenever possible.

Additional functions operating on AssayData include:

assayData[[name ]] Select element name from assayData.

- <span id="page-11-0"></span>assayDataNew(storage.mode = c("lockedEnvironment", "environment", "list"), ...) Use storage.mode to create a new list or environment containing the named elements in ...
- assayDataValidMembers(assayData, required) Validate assayData, ensuring that the named elements required are present, matrices are of the same dimension, and featureNames (rownames) are consistent (identical or NULL) across entries.
- assayDataElement(object, element) See [eSet-class](#page-26-2)

assayDataElementReplace(object, element, value, validate=TRUE) See [eSet-class](#page-26-2) assayDataElementNames(object) See [eSet-class](#page-26-2)

#### Author(s)

Biocore

# See Also

[eSet-class](#page-26-2) [ExpressionSet-class](#page-29-2)

cache *Evaluate an expression if its value is not already cached.*

#### Description

Cache the evaluation of an expression in the file system.

#### Usage

cache(expr, dir=".", prefix="tmp\_R\_cache\_")

#### Arguments

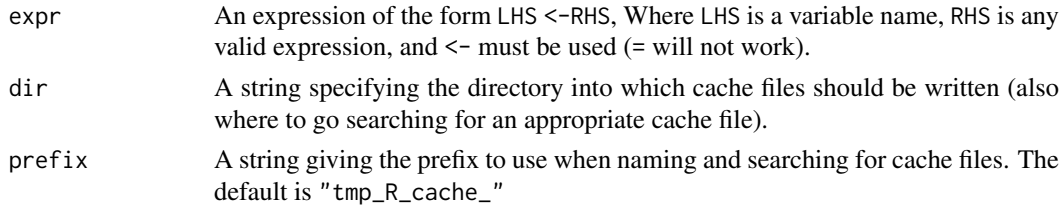

# Details

This function can be useful during the development of computationally intensive workflows, for example in vignettes or scripts. The function uses a cache file in dir which defaults to the current working directory whose name is obtained by paste(prefix, name, ".RData", sep="").

When cache is called and the cache file exists, it is loaded and the object whose name is given on the left of <- in expr is returned. In this case, expr is *not* evaluted.

When cache is called and the cache file does not exist, expr is evaluted, its value is saved into a cache file, and then its value is returned.

The expr argument must be of the form of someVar <-{expressions}. That is, the left hand side must be a single symbol name and the next syntactic token must be  $\leq$ .

To flush the cache and force recomputation, simply remove the cache files. You can use file. remove to do this.

#### <span id="page-12-0"></span>channel 13

# Value

The (cached) value of expr.

#### Note

The first version of this function had a slightly different interface which is no longer functional. The old version has arguments name and expr and the intended usage is: foo <-cache("foo",expr).

# Author(s)

Wolfgang Huber, <huber@ebi.ac.uk> Seth Falcon, <sfalcon@fhcrc.org>

#### Examples

```
bigCalc <- function() runif(10)
cache(myComplicatedObject <- bigCalc())
aCopy <- myComplicatedObject
remove(myComplicatedObject)
cache(myComplicatedObject <- bigCalc())
stopifnot(all.equal(myComplicatedObject, aCopy))
allCacheFiles <-
   list.files(".", pattern="^tmp_R_cache_.*\\.RData$", full.name=TRUE)
file.remove(allCacheFiles)
```
channel *Create a new ExpressionSet instance by selecting a specific channel*

#### Description

This generic function extracts a specific element from an object, returning a instance of the ExpressionSet class.

#### Usage

```
channel(object, name, ...)
```
# Arguments

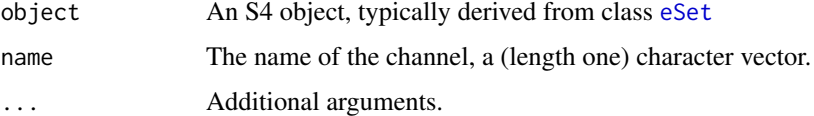

# Value

An instance of class [ExpressionSet](#page-29-1).

# Author(s)

Biocore

#### Examples

```
obj <- NChannelSet(
           R=matrix(runif(100), 20, 5),
           G=matrix(runif(100), 20, 5))
## G channel as ExpressionSet
channel(obj, "G")
```
channelNames *Retrieve and set channel names from object*

# Description

This generic function reports or updates the channels in an object.

# Usage

```
channelNames(object, ...)
channelNames(object, ...) <- value
```
#### Arguments

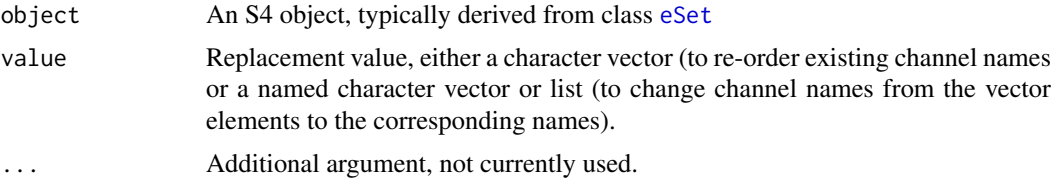

#### Details

channelNames returns the names of the channels in a defined order. Change the order using the replacement method with a permuation of the channel names as value. Rename channels using the replacement method with a named list, where the vector elements are a permutation of the current channels, with corresponding names the new identifier for the channel.

# Value

character.

# Author(s)

Biocore

# Examples

```
## channelNames default to alphabetical order of channels
obj <- NChannelSet(
          R=matrix(runif(100), 20, 5),
          G=matrix(-runif(100), 20, 5))
channelNames(obj)
channelNames(obj) <- c(Gn="G", Rd="R") ## rename
channelNames(obj)
channelNames(obj) <- c("Rd", "Gn") ## reorder
```
<span id="page-13-0"></span>

```
channelNames(obj)
all(assayData(obj)[["Gn"]] <= 0)
all(assayData(obj)[["Rd"]] >= 0)
```
class:characterORMIAME

*Class to Make Older Versions Compatible*

#### Description

This class can be either character or MIAME.

#### Methods

No methods defined with class "characterORMIAME" in the signature.

#### See Also

See also [MIAME](#page-43-1)

classVersion *Retrieve information about versioned classes*

#### Description

These generic functions return version information for classes derived from [Versioned-class](#page-74-2), or [VersionsNull-class](#page-77-1) for unversioned objects. The version information is an object of [Versions-class](#page-76-1).

By default, classVersion has the following behaviors:

- classVersion(Versioned-instance) Returns a Versions-class object obtained from the object.
- classVersion{"class"} Consults the definition of class and return the current version information, if available.
- classVersion(ANY) Return a [VersionsNull-class](#page-77-1) object to indicate no version information available.
- By default, the classVersion <- method has the following behavior:
- classVersion(Versioned-instance)["id"] <- value Assign (update or add) value to Versions-instance. value is coerced to a valid version description. see [Versions-class](#page-76-1) for additional access methods.

# Usage

```
classVersion(object)
classVersion(object) <- value
```
#### Arguments

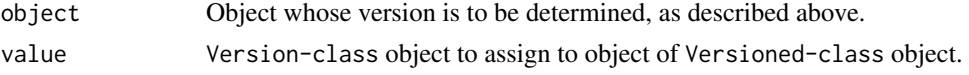

#### <span id="page-15-0"></span>16 container and the container of the container and the container of the container of the container

#### Value

classVersion returns an instance of [Versions-class](#page-76-1)

#### Author(s)

Biocore team

# See Also

[Versions-class](#page-76-1)

# Examples

```
obj <- new("VersionedBiobase")
```

```
classVersion(obj)
classVersion(obj)["Biobase"]
classVersion(1:10) # no version
classVersion("ExpressionSet") # consult ExpressionSet prototype
```

```
classVersion(obj)["MyVersion"] <- "1.0.0"
classVersion(obj)
```
<span id="page-15-1"></span>container *A Lockable List Structure with Constraints on Content*

#### Description

Container class that specializes the list construct of R to provide content and access control

# Creating Objects

```
new('container',x = [list],content = [character],locked = [logical])
```
# Slots

x list of entities that are guaranteed to share a certain property

content tag describing container contents

locked boolean indicator of locked status. Value of TRUE implies assignments into the container are not permitted

#### Methods

Class-specific methods:

content(container) returns content slot of argument locked(container) returns locked slot of argument

Standard methods defined for 'container':

show(container) prints container

length(container) returns number of elements in the container

[[(index) and [[(index, value) access and replace elements in the container

[(index) make a subset of a container (which will itself be a container)

#### <span id="page-16-0"></span>contents and the contents of the contents of the contents of the contents of the contents of the contents of the contents of the contents of the contents of the contents of the contents of the contents of the contents of t

# Examples

```
x1 <- new("container", x=vector("list", length=3), content="lm")
lm1 < - lm(rnorm(10)-runif(10))x1[[1]] <- lm1
```
# contents *Function to retrieve contents of environments*

# Description

The contents method is used to retrieve the values stored in an environment.

# Usage

contents(object, all.names)

#### Arguments

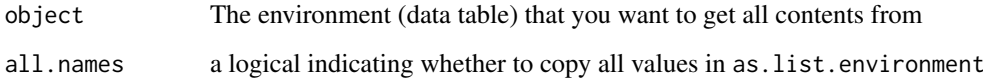

# Value

A named list is returned, where the elements are the objects stored in the environment. The names of the elements are the names of the objects.

The all.names argument is identical to the one used in as.list.environment.

# Author(s)

R. Gentleman

#### See Also

[as.list.environment](#page-0-0)

# Examples

```
z <- new.env()
multiassign(letters, 1:26, envir=z)
contents(z)
```
<span id="page-17-0"></span>

#### Description

These functions can be used to make copies of environments, or to get/assign all of the objects inside of an environment.

# Usage

copyEnv(oldEnv, newEnv, all.names=FALSE)

# Arguments

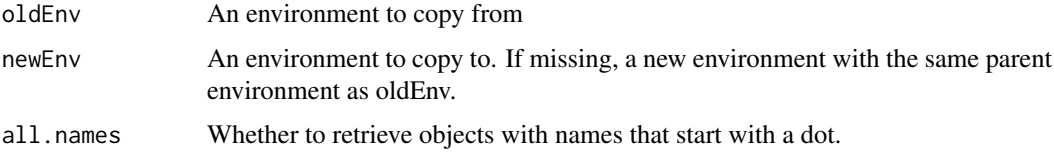

#### Details

copyEnv: This function will make a copy of the contents from oldEnv and place them into newEnv.

# Author(s)

Jeff Gentry and R. Gentleman

# See Also

[environment](#page-0-0), [as.list](#page-0-0)

# Examples

```
z <- new.env(hash=TRUE, parent=emptyenv(), size=29L)
multiassign(c("a","b","c"), c(1,2,3), z)
a \leftarrow copyEnv(z)ls(a)
```
<span id="page-17-1"></span>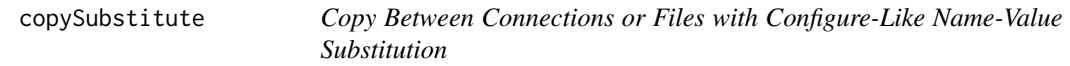

#### Description

Copy files, directory trees or between connections and replace all occurences of a symbol by the corresponding value.

#### copySubstitute 19

#### Usage

```
copySubstitute(src, dest, symbolValues, symbolDelimiter="@", allowUnresolvedSymbols=FALSE,
               recursive = FALSE, removeExtension = "\\\.in$")
```
#### Arguments

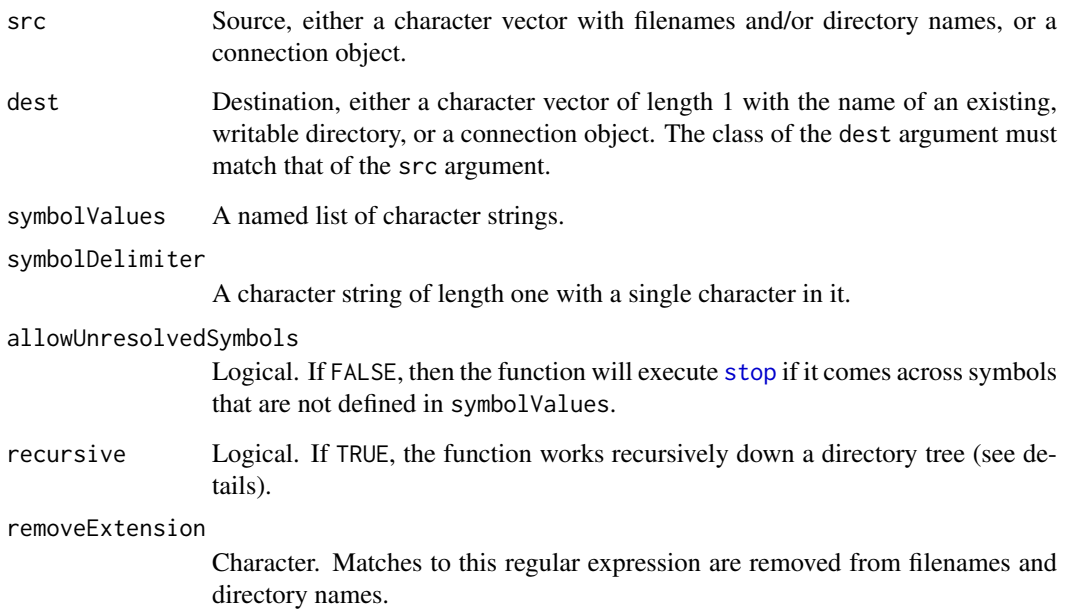

# Details

Symbol substitution: this is best explained with an example. If the list symbolValues contains an element with name FOO and value bar, and symbolDelimiter is @, then any occurrence of @FOO@ is replaced by bar. This applies both the text contents of the files in src as well as to the filenames. See examples.

If recursive is FALSE, both src and dest must be connection or a filenames. The text in src is read through the function [readLines](#page-0-0), symbols are replaced by their values, and the result is written to dest through the function [writeLines](#page-0-0).

If recursive is TRUE, [copySubstitute](#page-17-1) works recursively down a directory tree (see details and example). src must be a character vector with multiple filenames or directory names, dest a directory name.

One use of this function is in [createPackage](#page-20-1) for the automatic generation of packages from a template package directory.

# Value

None. The function is called for its side effect.

# Author(s)

Wolfgang Huber <http://www.dkfz.de/mga/whuber>

#### Examples

```
## create an example file
infile = tempfile()
outfile = tempfile()
writeLines(text=c("We will perform in @WHAT@:",
  "So, thanks to @WHOM@ at once and to each one,",
  "Whom we invite to see us crown'd at @WHERE@."),
 con = infile)
## create the symbol table
z = list(WHAT="measure, time and place", WHOM="all", WHERE="Scone")
## run copySubstitute
copySubstitute(infile, outfile, z)
## display the results
readLines(outfile)
##--------------------------------------------------------------
## This is a slightly more complicated example that demonstrates
## how copySubstitute works on nested directories
##--------------------------------------------------------------
d = tempdir()my.dir.create = function(x) {dir.create(x); return(x)}
unlink(file.path(d, "src"), recursive=TRUE)
unlink(file.path(d, "dest"), recursive=TRUE)
## create some directories and files:
src = my.dir.create(file.path(d, "src"))
dest = file.path(d, "dest")
d1 = my.dir.create(file.path(src, "dir1.in"))
d2 = my.dir.create(file.path(src, "dir2@FOO@.in"))
d3 = my.dir.create(file.path(d2, "dir3"))
d4 = my.dir.create(file.path(d3, "dir4"))
d5 = my.dir.create(file.path(d4, "dir5@BAR@"))
writeLines(c("File1:", "FOO: @FOO@"), file.path(d1, "file1.txt.in"))
writeLines(c("File2:", "BAR: @BAR@"), file.path(d2, "file2.txt.in"))
writeLines(c("File3:", "SUN: @SUN@"), file.path(d3, "file3.txt.in"))
writeLines(c("File4:", "MOON: @MOON@"), file.path(d4, "@SUN@.txt"))
## call copySubstitute
copySubstitute(src, dest, recursive=TRUE,
               symbolValues = list(FOO="thefoo", BAR="thebar",
                                  SUN="thesun", MOON="themoon"))
## view the result
listsrc = dir(src, full.names=TRUE, recursive=TRUE)
listdest = dir(dest, full.names=TRUE, recursive=TRUE)
listsrc
listdest
cat(unlist(lapply(listsrc, readLines)), sep="\n")
```
#### <span id="page-20-0"></span>createPackage 21

```
cat(unlist(lapply(listdest, readLines)), sep="\n")
```
<span id="page-20-1"></span>createPackage *Create a Package Directory from a Template*

# Description

Create a package directory from a template, with symbol-value substitution

# Usage

createPackage(pkgname, destinationDir, originDir, symbolValues, unlink=FALSE, quiet=FALSE)

# Arguments

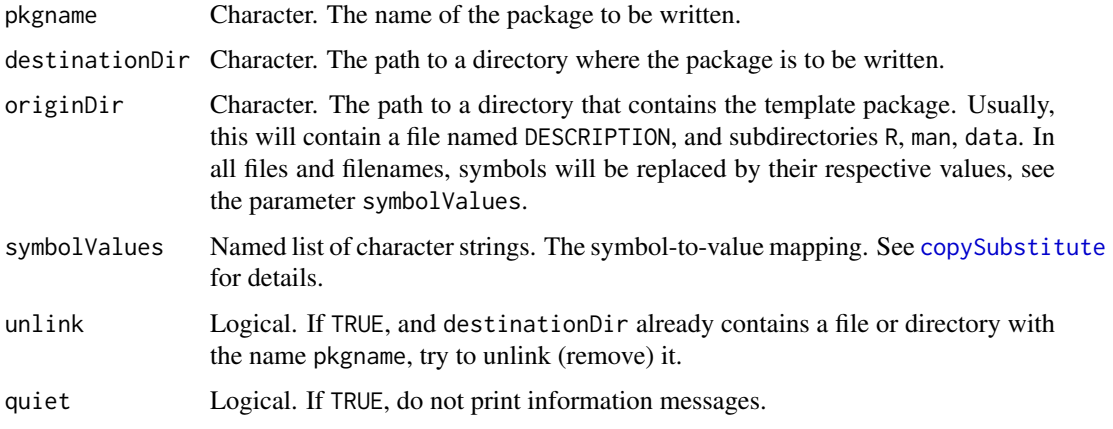

# Details

The intended use of this function is for the automated mass production of data packages, such as the microarray annotation, CDF, and probe sequence packages.

No syntactic or other checking of the package is performed. For this, use R CMD check.

The symbols @PKGNAME@ and @DATE@ are automatically defined with the values of pkgname and date(), respectively.

# Value

The function returns a list with one element pkgdir: the path to the package.

# Author(s)

Wolfgang Huber <http://www.dkfz.de/mga/whuber>

# See Also

[copySubstitute](#page-17-1), the reference manual *Writing R extensions*.

#### Examples

```
sym = list(AUTHOR = "Hesiod", VERSION = "1.0",
      TITLE = "the nine muses",
      FORMAT = "Character vector containg the names of the 9 muses.")
res = createPackage("muses",
        destinationDir = tempdir(),
        originDir = system.file("Code", package="Biobase"),
        symbolValues = sym,
        unlink = TRUE, quiet = FALSE)
muses = c("Calliope", "Clio", "Erato", "Euterpe", "Melpomene",
          "Polyhymnia", "Terpsichore", "Thalia", "Urania")
dir.create(file.path(res$pkgdir, "data"))
save(muses, file = file.path(res$pkgdir, "data", "muses.rda"))
res$pkgdir
```
data:aaMap *Dataset: Names and Characteristics of Amino Acids*

#### <span id="page-21-1"></span>Description

The aaMap data frame has 20 rows and 6 columns. Includes elementary information about amino acids.

# Usage

data(aaMap)

# Format

This data frame contains the following columns:

name amino acid name

let.1 one-letter code

let.3 three-letter code

scProp side chain property at pH 7 (polar/nonpolar)

hyPhilic logical: side chain is hydrophilic at pH 7

acidic logical: side chain is acidic at pH 7

#### Source

Nei M and Kumar S: Molecular evolution and phylogenetics (Oxford 2000), Table 1.2

#### Examples

data(aaMap)

<span id="page-21-0"></span>

<span id="page-22-0"></span>

#### <span id="page-22-2"></span>Description

The geneData data.frame has 500 rows and 26 columns. It consists of a subset of real expression data from an Affymetrix U95v2 chip. The data are anonymous. The covariate data geneCov and geneCovariate are made up. The standard error data seD is also made up.

#### Usage

```
data(geneData)
```
#### Format

A 500 by 26 data frame.

#### Source

The J. Ritz Laboratory (S. Chiaretti).

# Examples

```
data(geneData)
data(geneCovariate)
data(seD)
```
data:sample.ExpressionSet

*Dataset of class 'ExpressionSet'*

#### <span id="page-22-1"></span>Description

The expression data are real but anonymized. The data are from an experiment that used Affymetrix U95v2 chips. The data were processed by dChip and then exported to R for analysis.

The data illustrate [ExpressionSet-class](#page-29-2), with assayData containing the required matrix element exprs and an additional matrix se.exprs. se.exprs has the same dimensions as exprs.

The phenoData and standard error estimates (se.exprs) are made up. The information in the "description" slot is fake.

#### Usage

```
data(sample.ExpressionSet)
```
#### Format

The data for 26 cases, labeled A to Z and 500 genes. Each case has three covariates: sex (male/female); type (case/control); and score (testing score).

# Examples

```
data(sample.ExpressionSet)
```
<span id="page-23-0"></span>data:sample.MultiSet *Data set of class 'MultiSet'*

#### Description

The expression data are real but anonymized. The data are from an experiment that used Affymetrix U95v2 chips. The data were processed by dChip and then exported to R for analysis.

The phenoData, standard error estimates, and description data are fake.

#### Usage

```
data(sample.MultiSet)
```
# Format

The data for 4 cases, labeled a to d and 500 genes. Each case has five covariates: SlideNumber: number; FileName: name; Cy3: genotype labeled Cy3; Cy5: genotype labeled Cy5; Date: date.

#### Examples

data(sample.MultiSet)

description *Retrieve and set overall experimental information eSet-like classes.*

#### Description

These generic functions access experimental information associated with [eSet-class](#page-26-2).

# Usage

```
description(object, ...)
description(object) <- value
```
#### Arguments

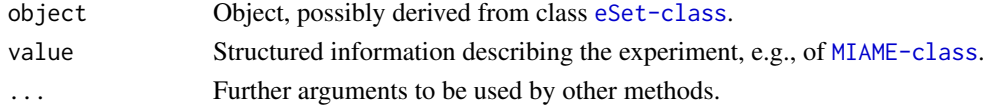

#### Value

description returns an object of [MIAME-class](#page-43-2).

# Author(s)

Biocore

# See Also

[eSet-class](#page-26-2), [MIAME-class](#page-43-2)

<span id="page-24-0"></span>

#### Description

Dump textual description of a package

#### Usage

dumpPackTxt(package)

#### Arguments

package Character string naming an R package

# Details

dumps DESCRIPTION and INDEX files from package sources

# Value

stdout output

#### Note

Other approaches using formatDL are feasible

# Author(s)

<stvjc@channing.harvard.edu>

#### Examples

dumpPackTxt("stats")

<span id="page-24-1"></span>esApply *An apply-like function for ExpressionSet and related structures.*

#### Description

esApply is a wrapper to apply for use with ExpressionSets. The application of a function to rows of an expression array usually involves variables in pData. esApply uses a special evaluation paradigm to make this easy. The function FUN may reference any data in pData by name.

# Usage

esApply(X, MARGIN, FUN, ...)

#### Arguments

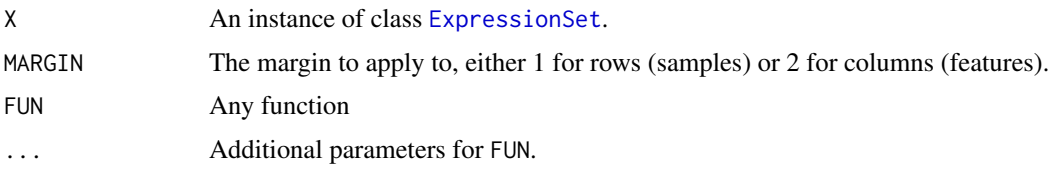

# Details

The pData from X is installed in an environment. This environment is installed as the environment of FUN. This will then provide bindings for any symbols in FUN that are the same as the names of the pData of X. If FUN has an environment already it is retained but placed after the newly created environment. Some variable shadowing could occur under these circumstances.

# Value

```
The result of with(pData(x),apply(exprs(X),MARGIN,FUN,...)).
```
#### Author(s)

V.J. Carey <stvjc@channing.harvard.edu>, R. Gentleman

#### See Also

[apply](#page-0-0), [ExpressionSet](#page-29-1)

#### Examples

```
data(sample.ExpressionSet)
## sum columns of exprs
res <- esApply(sample.ExpressionSet, 1, sum)
## t-test, spliting samples by 'sex'
f \leftarrow function(x) {
    xx <- split(x, sex)
    t.test(xx[[1]], xx[[2]])$p.value
}
res <- esApply(sample.ExpressionSet, 1, f)
## same, but using a variable passed in the function call
f \leftarrow function(x, s) {
    xx \le split(x, s)
    mean(x \times [1]]) - mean(x \times [2]]}
sex <- sample.ExpressionSet[["sex"]]
res <- esApply(sample.ExpressionSet, 1, f, s = sex)
# obtain the p-value of the t-test for sex difference
mytt.demo <- function(y) {
ys <- split(y, sex)
t.test(ys[[1]], ys[[2]])$p.value
}
sexPValue <- esApply(sample.ExpressionSet, 1, mytt.demo)
```

```
# obtain the p-value of the slope associated with score, adjusting for sex
# (if we were concerned with sign we could save the z statistic instead at coef[3,3]
myreg.demo \leq function(y) {
   summary(lm(y ~ sex + score))$coef[3,4]
}
scorePValue <- esApply(sample.ExpressionSet, 1, myreg.demo)
# a resampling method
resamp <- function(ESET) {
ntiss <- ncol(exprs(ESET))
newind <- sample(1:ntiss, size = ntiss, replace = TRUE)
ESET[newind,]
}
# a filter
q3g100filt <- function(eset) {
apply(exprs(eset), 1, function(x) quantile(x, .75) > 100)\mathbf{I}# filter after resampling and then apply
set.seed(123)
rest <- esApply({bool <- q3g100filt(resamp(sample.ExpressionSet)); sample.ExpressionSet[bool,]},
                1, mytt.demo)
```
<span id="page-26-1"></span>eSet *Class to Contain High-Throughput Assays and Experimental Metadata*

#### <span id="page-26-2"></span>Description

Container for high-throughput assays and experimental metadata. Classes derived from eSet contain one or more identical-sized matrices as assayData elements. Derived classes (e.g., [ExpressionSet-class](#page-29-2), [SnpSet-class](#page-66-1)) specify which elements must be present in the assayData slot.

eSet object cannot be instantiated directly; see the examples for usage.

#### Creating Objects

eSet is a virtual class, so instances cannot be created.

Objects created under previous definitions of eSet-class can be coerced to the current classes derived from eSet using updateOldESet.

# Slots

Introduced in eSet:

- assayData: Contains matrices with equal dimensions, and with column number equal to nrow(phenoData). Class:[AssayData-class](#page-10-1)
- phenoData: Contains experimenter-supplied variables describing sample (i.e., columns in assayData) phenotypes. Class: [AnnotatedDataFrame-class](#page-6-2)
- featureData: Contains variables describing features (i.e., rows in assayData) unique to this experiment. Use the annotation slot to efficiently reference feature data common to the annotation package used in the experiment. Class: [AnnotatedDataFrame-class](#page-6-2)

experimentData: Contains details of experimental methods. Class: [MIAME-class](#page-43-2)

annotation: Label associated with the annotation package used in the experiment. Class: character

- protocolData: Contains microarray equipment-generated variables describing sample (i.e., columns in assayData) phenotypes. Class: [AnnotatedDataFrame-class](#page-6-2)
- .\_\_classVersion\_\_: A Versions object describing the R and Biobase version numbers used to created the instance. Intended for developer use.

# Methods

Methods defined in derived classes (e.g., [ExpressionSet-class](#page-29-2), [SnpSet-class](#page-66-1)) may override the methods described here.

Class-specific methods:

- sampleNames(object) and sampleNames(object)<-value: Coordinate accessing and setting sample names in assayData and phenoData
- featureNames(object), featureNames(object) <- value: Coordinate accessing and setting of feature names (e.g, genes, probes) in assayData.
- dimnames(object), dimnames(object) <- value: Also rownames and colnames; access and set feature and sample names.
- dims(object): Access the common dimensions (dim) or column numbers (ncol), or dimensions of all members (dims) of assayData.
- phenoData(object), phenoData(object) <- value: Access and set phenoData. Adding new columns to phenoData is often more easily done with eSetObject[["columnName"]] <-value.
- pData(object), pData(object) <- value: Access and set sample data information. Adding new columns to pData is often more easily done with eSetObject[["columnName"]] <-value.
- varMetadata(object), varMetadata(eSet,value) Access and set metadata describing variables reported in pData
- varLabels(object), varLabels(eSet, value)<-: Access and set variable labels in phenoData.
- featureData(object), featureData(object) <- value: Access and set featureData.
- fData(object), fData(object) <- value: Access and set feature data information.
- fvarMetadata(object), fvarMetadata(eSet,value) Access and set metadata describing features reported in fData
- fvarLabels(object), fvarLabels(eSet, value) <-: Access and set variable labels in featureData.
- assayData(object), assayData(object) <- value: signature(object = "eSet", value = "AssayData"): Access and replace the AssayData slot of an eSet instance. assayData returns a list or environment; elements in assayData not accessible in other ways (e.g., via exprs applied directly to the eSet) can most reliably be accessed with, e.g., assayData(obj)[["se.exprs"]].
- experimentData(object),experimentData(object) <- value: Access and set details of experimental methods
- description(object),description(object) <- value: Synonymous with experimentData.
- notes(object),notes(object) <- value: signature(object="eSet",value="list") Retrieve and set unstructured notes associated with eSet. signature(object="eSet", value="character") As with value="list", but *append* value to current list of notes.

- abstract(object): Access abstract in experimentData.
- annotation(object), annotation(object) <- value Access and set annotation label indicating package used in the experiment.

protocolData(object), protocolData(object) <- value Access and set the protocol data.

- preproc(object), preproc(object) <- value: signature(object="eSet",value="list") Access and set preprocessing information in the [MIAME-class](#page-43-2) object associated with this eSet.
- combine(eSet,eSet): Combine two eSet objects. To be combined, eSets must have identical numbers of featureNames, distinct sampleNames, and identical annotation.
- storageMode(object), storageMode(eSet, character) <-: Change storage mode of [assayData](#page-9-1). Can be used to 'unlock' environments, or to change between list and environment modes of storing assayData.

Standard generic methods:

- initialize(object): Object instantiation, can be called by derived classes but not usually by the user.
- validObject(object): Validity-checking method, ensuring (1) all assayData components have the same number of features and samples; (2) the number and names of phenoData rows match the number and names of assayData columns
- as(eSet, "ExpressionSet") Convert instance of class "eSet" to instance of [ExpressionSet-class](#page-29-2), if possible.
- as(eSet, "MultiSet") Convert instance of class "eSet" to instance of [MultiSet-class](#page-46-2), if possible.
- updateObject(object, ..., verbose=FALSE) Update instance to current version, if necessary. Usually called through class inheritance rather than directly by the user. See [updateObject](#page-0-0)
- updateObjectTo(object, template, ..., verbose=FALSE) Update instance to current version by updating slots in template, if necessary. Usually call by class inheritance, rather than directly by the user. See [updateObjectTo](#page-71-1)
- isCurrent(object) Determine whether version of object is current. See [isCurrent](#page-36-1)
- isVersioned(object) Determine whether object contains a 'version' string describing its structure . See [isVersioned](#page-38-1)
- show(object) Informatively display object contents.
- dim(object), ncol Access the common dimensions (dim) or column numbers (ncol), of all memebers (dims) of assayData.
- object[(index): Conducts subsetting of matrices and phenoData components
- object\$name, object\$name<-value Access and set name column in phenoData
- object[[i, ...]], object[[i, ...]]<-value Access and set column i (character or numeric index) in phenoData. The ... argument can include named variables (especially labelDescription) to be added to varMetadata.

Additional functions:

- assayDataElement(object, element) Return matrix element from assayData slot of object.
- assayDataElement(object, element, validate=TRUE) <- value) Set element element in assayData slot of object to matrix value. If validate=TRUE, check that value row and column names of conform to object.
- assayDataElementReplace(object, element, value, validate=TRUE) Set element element in assayData slot of object to matrix value. If validate=TRUE, check that row and column names of value conform to object.
- assayDataElementNames(object) Return element names in assayData slot of object
- updateOldESet Update versions of eSet constructued using listOrEnv as assayData slot (before May, 2006).

#### <span id="page-29-0"></span>Author(s)

Biocore team

# See Also

Method use in [ExpressionSet-class](#page-29-2). Related classes [AssayData-class](#page-10-1), [AnnotatedDataFrame-class](#page-6-2), [MIAME-class](#page-43-2). Derived classes [ExpressionSet-class](#page-29-2), [SnpSet-class](#page-66-1). To update objects from previous class versions, see [updateOldESet](#page-72-1).

#### Examples

```
# update previous eSet-like class oldESet to existing derived class
## Not run: updateOldESet(oldESet, "ExpressionSet")
# create a new, ad hoc, class, for personal use
# all methods outlined above are available automatically
.MySet <- setClass("MySet", contains="eSet")
.MySet()
# Create a more robust class, with constructor and validation methods
# to ensure assayData contains specific matricies
.TwoColorSet <- setClass("TwoColorSet", contains="eSet")
TwoColorSet <-
    function(phenoData=AnnotatedDataFrame(), experimentData=MIAME(),
             annotation=character(), R=new("matrix"), G=new("matrix"),
             Rb=new("matrix"), Gb=new("matrix"), ...)
{
    .TwoColorSet(phenoData=phenoData, experimentData=experimentData,
                 annotation=annotation, R=R, G=G, Rb=Rb, Gb=Gb, ...)
}
setValidity("TwoColorSet", function(object) {
  assayDataValidMembers(assayData(object), c("R", "G", "Rb", "Gb"))
})
TwoColorSet()
# eSet objects cannot be instantiated directly, only derived objects
try(new("eSet"))
removeClass("MySet")
removeClass("TwoColorSet")
```
<span id="page-29-1"></span>ExpressionSet *Class to Contain and Describe High-Throughput Expression Level Assays.*

#### <span id="page-29-2"></span>Description

Container for high-throughput assays and experimental metadata. ExpressionSet class is derived from [eSet](#page-26-1), and requires a matrix named exprs as assayData member.

# ExpressionSet 31

# Usage

```
## Instance creation
ExpressionSet(assayData,
    phenoData=annotatedDataFrameFrom(assayData, byrow=FALSE),
    featureData=annotatedDataFrameFrom(assayData, byrow=TRUE),
    experimentData=MIAME(), annotation=character(),
    protocolData=annotatedDataFrameFrom(assayData, byrow=FALSE),
    ...)
```
## Additional methods documented below

# Arguments

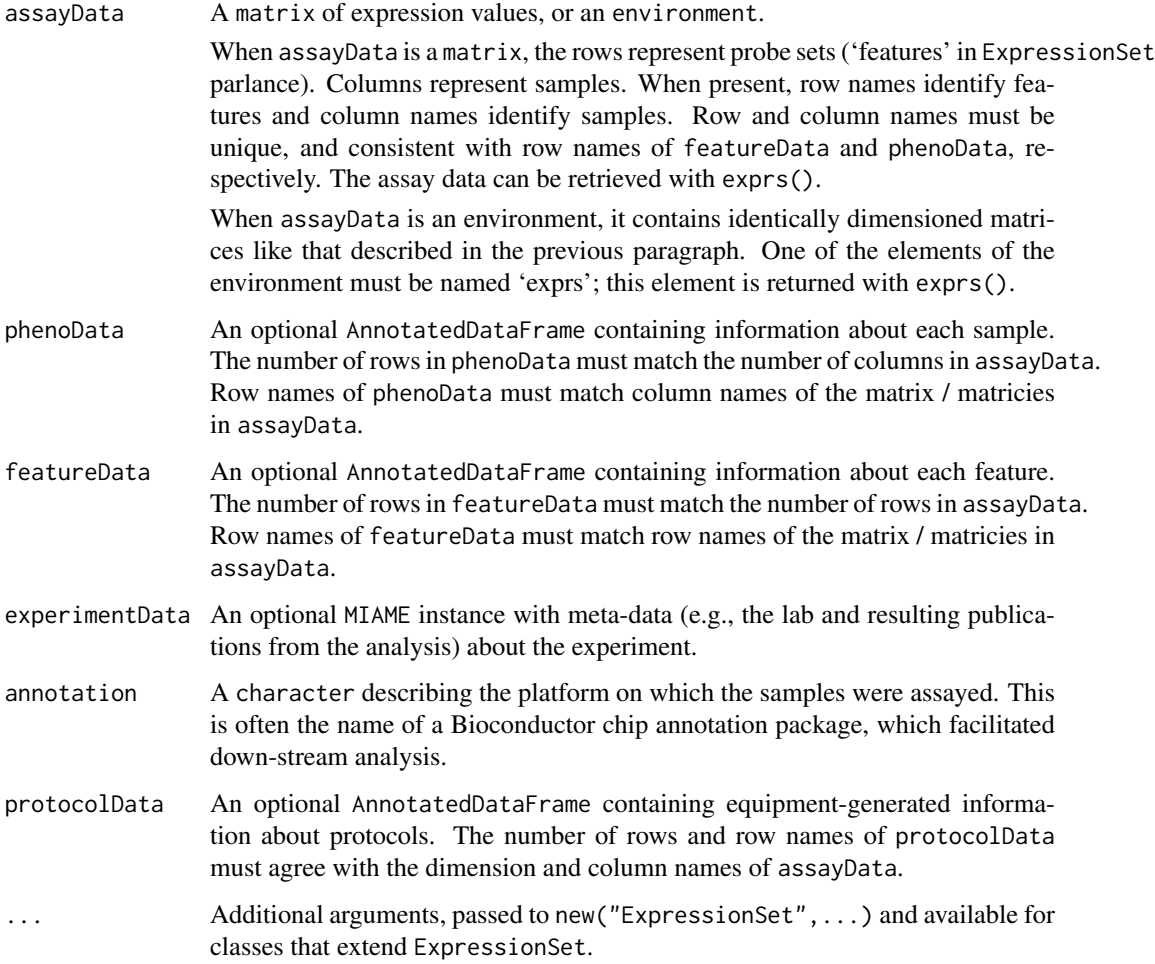

# Extends

Directly extends class [eSet](#page-26-1).

# Creating Objects

ExpressionSet instances are usually created through ExpressionSet().

#### **Slots**

Inherited from eSet:

assayData: Contains matrices with equal dimensions, and with column number equal to nrow(phenoData). assayData must contain a matrix exprs with rows representing features (e.g., probe sets) and columns representing samples. Additional matrices of identical size (e.g., representing measurement errors) may also be included in assayData. Class:[AssayData-class](#page-10-1)

phenoData: See [eSet](#page-26-1)

featureData: See [eSet](#page-26-1)

experimentData: See [eSet](#page-26-1)

annotation: See [eSet](#page-26-1)

protocolData: See [eSet](#page-26-1)

#### Methods

Class-specific methods.

- as(exprSet, "ExpressionSet") Coerce objects of [exprSet-class](#page-0-0) to ExpressionSet
- as(object,"data.frame") Coerce objects of [ExpressionSet-class](#page-29-2) to data.frame by transposing the expression matrix and concatenating phenoData
- exprs(ExpressionSet), exprs(ExpressionSet,matrix)<- Access and set elements named exprs in the AssayData-class slot.
- esApply(ExpressionSet, MARGIN, FUN, ...) 'apply'-like function to conveniently operate on ExpressionSet objects. See [esApply](#page-24-1).
- write.exprs(ExpressionSet) Write expression values to a text file. It takes the same arguments as write.table

Derived from [eSet](#page-26-1):

updateObject(object, ..., verbose=FALSE) Update instance to current version, if necessary. See [updateObject](#page-0-0) and [eSet](#page-26-1)

isCurrent(object) Determine whether version of object is current. See [isCurrent](#page-36-1)

isVersioned(object) Determine whether object contains a 'version' string describing its structure . See [isVersioned](#page-38-1)

assayData(ExpressionSet): See [eSet](#page-26-1)

sampleNames(ExpressionSet) and sampleNames(ExpressionSet)<-: See [eSet](#page-26-1)

featureNames(ExpressionSet), featureNames(ExpressionSet, value)<-: See [eSet](#page-26-1) dims(ExpressionSet): See [eSet](#page-26-1)

phenoData(ExpressionSet), phenoData(ExpressionSet,value)<-: See [eSet](#page-26-1)

varLabels(ExpressionSet), varLabels(ExpressionSet, value)<-: See [eSet](#page-26-1)

varMetadata(ExpressionSet), varMetadata(ExpressionSet,value)<-: See [eSet](#page-26-1)

pData(ExpressionSet), pData(ExpressionSet,value)<-: See [eSet](#page-26-1)

varMetadata(ExpressionSet), varMetadata(ExpressionSet,value) See [eSet](#page-26-1)

experimentData(ExpressionSet),experimentData(ExpressionSet,value)<-: See [eSet](#page-26-1)

pubMedIds(ExpressionSet), pubMedIds(ExpressionSet,value) See [eSet](#page-26-1)

abstract(ExpressionSet): See [eSet](#page-26-1)

#### ExpressionSet 33

annotation(ExpressionSet), annotation(ExpressionSet,value)<- See [eSet](#page-26-1)

protocolData(ExpressionSet), protocolData(ExpressionSet,value)<- See [eSet](#page-26-1)

combine(ExpressionSet,ExpressionSet): See [eSet](#page-26-1)

storageMode(ExpressionSet), storageMode(ExpressionSet,character)<-: See [eSet](#page-26-1)

Standard generic methods:

- initialize(ExpressionSet): Object instantiation, used by new; not to be called directly by the user.
- updateObject(ExpressionSet): Update outdated versions of ExpressionSet to their current definition. See [updateObject](#page-0-0), [Versions-class](#page-76-1).
- validObject(ExpressionSet): Validity-checking method, ensuring that exprs is a member of assayData. checkValidity(ExpressionSet) imposes this validity check, and the validity checks of eSet.
- makeDataPackage(object, author, email, packageName, packageVersion, license, biocViews, filePath, do Create a data package based on an ExpressionSet object. See [makeDataPackage](#page-41-1).

as(exprSet,ExpressionSet): Coerce exprSet to ExpressionSet.

as(eSet,ExpressionSet): Coerce the eSet portion of an object to ExpressionSet.

show(ExpressionSet) See [eSet](#page-26-1)

dim(ExpressionSet), ncol See [eSet](#page-26-1)

ExpressionSet[(index): See [eSet](#page-26-1)

ExpressionSet\$, ExpressionSet\$<- See [eSet](#page-26-1)

ExpressionSet[[i]], ExpressionSet[[i]]<- See [eSet](#page-26-1)

# Author(s)

Biocore team

#### See Also

[eSet-class](#page-26-2), [ExpressionSet-class](#page-29-2).

#### Examples

# create an instance of ExpressionSet ExpressionSet()

ExpressionSet(assayData=matrix(runif(1000), nrow=100, ncol=10))

```
# update an existing ExpressionSet
data(sample.ExpressionSet)
updateObject(sample.ExpressionSet)
```

```
# information about assay and sample data
featureNames(sample.ExpressionSet)[1:10]
sampleNames(sample.ExpressionSet)[1:5]
experimentData(sample.ExpressionSet)
```

```
# subset: first 10 genes, samples 2, 4, and 10
expressionSet <- sample.ExpressionSet[1:10,c(2,4,10)]
```

```
# named features and their expression levels
subset <- expressionSet[c("AFFX-BioC-3_at","AFFX-BioDn-5_at"),]
exprs(subset)
# samples with above-average 'score' in phenoData
highScores <- expressionSet$score > mean(expressionSet$score)
expressionSet[,highScores]
# (automatically) coerce to data.frame
lm(score~AFFX.BioDn.5_at + AFFX.BioC.3_at, data=subset)
```
#### exprs *Retrieve expression data from eSets.*

# Description

These generic functions access the expression and error measurements of assay data stored in an object derived from the [eSet-class](#page-26-2).

# Usage

```
exprs(object)
exprs(object) <- value
se.exprs(object)
se.exprs(object) <- value
```
#### Arguments

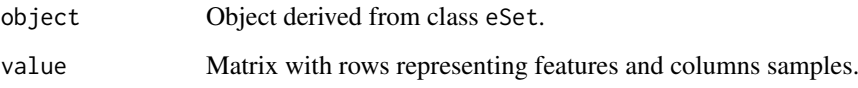

# Value

exprs returns a (usually large!) matrix of expression values; se.exprs returns the corresponding matrix of standard errors, when available.

#### Author(s)

Biocore

# See Also

[eSet-class](#page-26-2), [ExpressionSet-class](#page-29-2), [SnpSet-class](#page-66-1)

<span id="page-33-0"></span>

<span id="page-34-0"></span>

#### Description

These generic functions access feature data (experiment specific information about features) and feature meta-data (e.g., descriptions of feature covariates).

#### Usage

```
featureData(object)
featureData(object) <- value
fData(object)
fData(object) <- value
fvarLabels(object)
fvarLabels(object) <- value
fvarMetadata(object)
fvarMetadata(object) <- value
```
#### Arguments

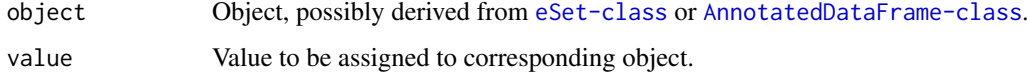

#### Value

featureData returns an object containing information on both variable values and variable metadata. fvarLabels returns a character vector of measured variable names. fData returns a data frame with features as rows, variables as columns. fvarMetadata returns a data frame with variable names as rows, description tags (e.g., unit of measurement) as columns.

# Author(s)

Biocore

#### See Also

[eSet](#page-26-2), [ExpressionSet](#page-29-2)

featureNames *Retrieve feature and sample names from eSets.*

# Description

These generic functions access the feature names (typically, gene or SNP identifiers) and sample names stored in an object derived from the [eSet-class](#page-26-2).

# Usage

```
featureNames(object)
featureNames(object) <- value
sampleNames(object)
sampleNames(object) <- value
```
# Arguments

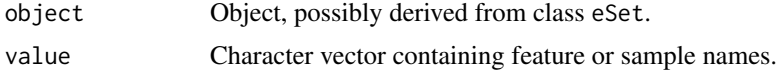

# Value

featureNames returns a (usually long!) character vector uniquely identifying each feature.sampleNames returns a (usually shorter) character vector identifying samples.

# Author(s)

Biocore

# See Also

[ExpressionSet-class](#page-29-2), [SnpSet-class](#page-66-1)

<span id="page-35-1"></span>getPkgVigs *List Vignette Files for a Package*

# Description

This function will return a listing of all vignettes stored in a package's doc directory.

# Usage

```
getPkgVigs(package = NULL)
```
# Arguments

package A character vector of packages to search or NULL. The latter is for all attached packages (in [search\(](#page-0-0))).

# Value

A data.frame with columns package, filename, title.

# Author(s)

Jeff Gentry, modifications by Wolfgang Huber.

# See Also

[openVignette](#page-52-1)

<span id="page-35-0"></span>
#### isCurrent 37

# Examples

```
z <- getPkgVigs()
z # and look at them
```
#### <span id="page-36-0"></span>isCurrent *Use version information to test whether class is current*

#### Description

This generic function uses [Versioned-class](#page-74-0) information to ask whether an instance of a class (e.g., read from disk) has current version information.

By default, isCurrent has the following behaviors:

- isCurrent(Versioned-instance) Returns a vector of logicals, indicating whether each version matches the current version from the class prototype.
- isCurrent(ANY) Return NA, indicating that the version cannot be determined
- isCurrent(Versioned-instance, "class") Returns a logical vector indicating whether version identifiers shared between Versioned-instance and "class" are current.

Starting with R-2.6 / Bioconductor 2.1 / Biobase 1.15.1, isCurrent(Versioned-instance,...) returns an element S4 indicating whether the class has the 'S4' bit set; a value of FALSE indicates that the object needs to be recreated.

# Usage

isCurrent(object, value)

# Arguments

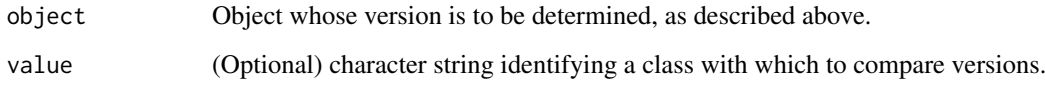

# Value

isCurrent returns a logical vector.

## Author(s)

Biocore team

# See Also

[Versions-class](#page-76-0)

# Examples

```
obj <- new("VersionedBiobase")
isCurrent(obj)
isCurrent(1:10) # NA
A <- setClass("A", contains="VersionedBiobase",
         prototype=prototype(new("VersionedBiobase", versions=c(A="1.0.0"))))
a \leftarrow A()classVersion(a)
isCurrent(a, "VersionedBiobase") # is the 'VersionedBiobase' portion current?
classVersion(a)["A"] <- "1.0.1"
classVersion(a)
isCurrent(a, "VersionedBiobase")
isCurrent(a) # more recent, so does not match 'current' defined by prototype
removeClass("A")
```
isUnique *Determine Unique Elements*

## Description

Determines which elements of a vector occur exactly once.

## Usage

isUnique(x)

## Arguments

x a vector

## Value

A logical vector of the same length as x, in which TRUE indicates uniqueness.

#### Author(s)

Wolfgang Huber

## See Also

[unique](#page-0-0),[duplicated](#page-0-0).

## Examples

 $x \leq -c(9:20, 1:5, 3:7, 0:8)$ isUnique(x)

<span id="page-38-0"></span>

This generic function checks to see whether [Versioned-class](#page-74-0) information is present. When the argument to isVersioned is a character string, the prototype of the class corresponding to the string is consulted.

By default, isVersioned has the following behaviors:

isVersioned(Versioned-instance) Returns TRUE when the instance have version information.

isCurrent("class-name") Returns TRUE when the named class extends [Versioned-class](#page-74-0).

isVersioned(ANY) Returns FALSE

# Usage

isVersioned(object)

# Arguments

object Object or class name to check for version information, as described above.

## Value

isVersioned returns a logical indicating whether version information is present.

#### Author(s)

Biocore team

#### See Also

[Versions-class](#page-76-0)

```
obj <- new("VersionedBiobase")
isVersioned(obj)
isVersioned(1:10) # FALSE
A <- setClass("A", contains="VersionedBiobase",
         prototype=prototype(new("VersionedBiobase", versions=c(A="1.0.0"))))
a \leftarrow A()isVersioned(a)
```
These functions find the longest common prefix or suffix among the strings in a character vector.

## Usage

```
lcPrefix(x, ignore.case=FALSE)
lcPrefixC(x, ignore.case=FALSE)
lcSuffix(x, ignore.case=FALSE)
```
#### Arguments

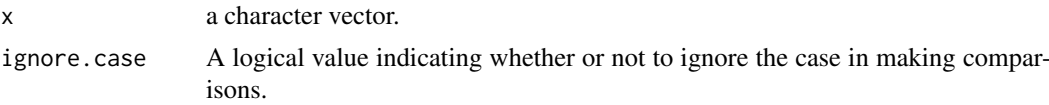

## Details

Computing the longest common suffix is helpful for truncating names of objects, like microarrays, that often have a common suffix, such as .CEL.

There are some potential problems with the approach used if multibyte character encodings are being used.

lcPrefixC is a faster implementation in C. It only handles ascii characters.

#### Value

The common prefix or suffix.

#### Author(s)

R. Gentleman

#### See Also

[nchar](#page-0-0), [nchar](#page-0-0)

```
s1 <- c("ABC.CEL", "DEF.CEL")
lcSuffix(s1)
s2 <- c("ABC.123", "ABC.456")
lcPrefix(s2)
CHK <- stopifnot
CHK(".CELL" == lcSuffix(s1))CHK("bc" == lcSuffix(c("abc", "333abc", "bc")))
```
#### listLen and the set of the set of the set of the set of the set of the set of the set of the set of the set of the set of the set of the set of the set of the set of the set of the set of the set of the set of the set of t

```
CHK("c" == lcSuffix(c("c", "abc", "xxxc")))
CHK("" == lcSuffix(c("c", "abc", "xxx")))
CHK("ABC." == lcPrefix(s2))
CHK("ab" == lclRx(c("abcd", "abcd123", "ab", "abc", "abc333333")))
CHK("a" == lcPrefix(c("abcd", "abcd123", "ax"))CHK("a" == lcPrefix(c("a", "abcd123", "ax")))
CHK("" == lcPrefix(c("a", "abc", "xxx")))
CHK("ab" == lcPrefixC(c("abcd", "abcd123", "ab", "abc", "abc333333"))CHK("a" == lcfrefixC(c("abcd", "abcd123", "ax"))CHK("a" == lcPrefixC(c("a", "abcd123", "ax")))
CHK("" == lcPrefixC(c("a", "abc", "xxx")))
```
listLen *Lengths of list elements*

#### Description

This function returns an integer vector with the length of the elements of its argument, which is expected to be a list.

# Usage

listLen(x)

# Arguments

x A list

#### Details

This function returns a vector of the same length as the list x containing the lengths of each element.

The current implementation is intended for lists containing vectors and the C-level length function is used to determine length. This means no dispatch is done for the elements of the list. If your list contains S4 objects, you should use  $\text{supply}(x, \text{length})$  instead.

## Author(s)

Jeff Gentry and R. Gentleman

#### See Also

[sapply](#page-0-0)

## Examples

 $foo = \text{lapoly}(1:8, \text{rnorm})$ listLen(foo)

This generic creates a valid R package from an R data object.

#### Usage

```
makeDataPackage(object, author, email,
                packageName=deparse(substitute(object)),
                packageVersion=package_version("1.0.0"),
                license="Artistic-2.0",
                biocViews="ExperimentData",
                filePath=tempdir(),
                ...)
```
# Arguments

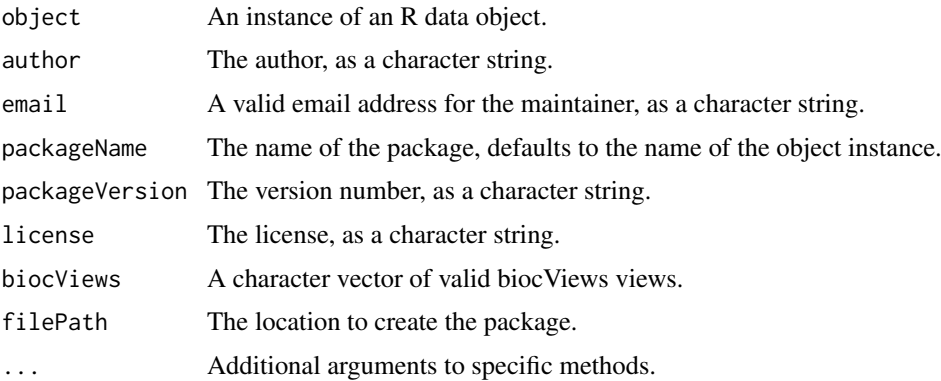

#### Details

The function makes use of various tools in R and Bioconductor to automatically generate the source files for a valid R package.

## Value

The return value is that from a call to link{createPackage} which is invoked once the default arguments are set up. The data instance is stored in the data directory with a name the same as that of the resulting package.

#### Note

Developers implementing derived methods might force correct package name evaluation by including 'packageName' in any callNextMethod().

# Author(s)

R. Gentleman

#### matchpt 43

#### See Also

[createPackage](#page-20-0)

#### Examples

```
data(sample.ExpressionSet)
## package created in tempdir()
s1 <- makeDataPackage(sample.ExpressionSet,
                      author = "Foo Author",
                      email = "foo@bar",
                      packageName = "FooBarPkg",
                      packageVersion = "1.0.0")
```
matchpt *Nearest neighbor search.*

#### Description

Find the nearest neighbors of a set of query points in the same or another set of points in an ndimensional real vector space, using the Euclidean distance.

#### Usage

```
matchpt(x, y)
```
# Arguments

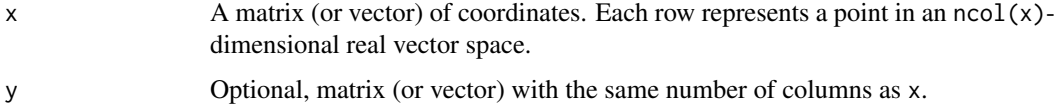

## Details

If y is provided, the function searches for each point in x its nearest neighbor in y. If y is missing, it searches for each point in x its nearest neighbor in x, excluding that point itself. In the case of ties, only the neighbor with the smaller index is given.

The implementation is simple and of complexity nrow(x) times nrow(y). For larger problems, please consider one of the many more efficient nearest neighbor search algorithms.

## Value

A data. frame with two columns and  $nrow(x)$  rows. The first column is the index of the nearest neighbor, the second column the distance to the nearest neighbor. If y was given, the index is a row number in y, otherwise, in x. The row names of the result are those of x.

# Author(s)

Oleg Sklyar <osklyar@ebi.ac.uk>

## Examples

```
a \le matrix(c(2,2,3,5,1,8,-1,4,5,6), ncol=2L, nrow=5L)
rownames(a) = LETTERS[seq_len(nrow(a))]
matchpt(a)
b \leftarrow c(1, 2, 4, 5, 6)d \leq c(5.3, 3.2, 8.9, 1.3, 5.6, -6, 4.45, 3.32)matchpt(b, d)
matchpt(d, b)
```
<span id="page-43-1"></span>MIAME *Class for Storing Microarray Experiment Information*

## <span id="page-43-0"></span>**Description**

Class MIAME covers MIAME entries that are not covered by other classes in Bioconductor. Namely, experimental design, samples, hybridizations, normalization controls, and pre-processing information. The MIAME class is derived from [MIAxE](#page-44-0).

#### **Slots**

name: Object of class character containing the experimenter name

lab: Object of class character containing the laboratory where the experiment was conducted

contact: Object of class character containing contact information for lab and/or experimenter

title: Object of class character containing a single-sentence experiment title

abstract: Object of class character containing an abstract describing the experiment

url: Object of class character containing a URL for the experiment

samples: Object of class list containing information about the samples

hybridizations: Object of class list containing information about the hybridizations

- normControls: Object of class list containing information about the controls such as house keeping genes
- preprocessing: Object of class list containing information about the pre-processing steps used on the raw data from this experiment
- pubMedIds: Object of class character listing strings of PubMed identifiers of papers relevant to the dataset
- other: Object of class list containing other information for which none of the above slots does not applies

#### Methods

Constructor methods:

```
MIAME(): MIAME(name = "", lab = "", contact = "", title = "", abstract = "", url = "", pubMedIds
     = "" ,samples = "",hybridizations = list(),normControls = list(),preprocessing =
     list(),other = list()): Creates a new MIAME object with slots as defined above.
```
Class-specific methods:

abstract(MIAME): An accessor function for abstract.

#### $MIAxE$  45

combine(MIAME, MIAME): Combine two objects of MIAME-class, issuing warnings when ambiguities encountered.

expinfo(MIAME): An accessor function for name, lab, contact, title, and url.

hybridizations(MIAME): An accessor function for hybridizations.

normControls(MIAME): An accessor function for normControls.

notes(MIAME), notes(MIAME) <- value: Accessor functions for other. notes(MIAME) <-character *appends* character to notes; use notes(MIAME) <- list to replace the notes entirely.

otherInfo(MIAME): An accessor function for other.

preproc(MIAME): An accessor function for preprocessing.

pubMedIds(MIAME), pubMedIds(MIAME) <- value: Accessor function for pubMedIds.

samples(MIAME): An accessor function for samples.

Standard generic methods:

updateObject(object, ..., verbose=FALSE) Update instance to current version, if necessary. See [updateObject](#page-0-0)

isCurrent(object) Determine whether version of object is current. See [isCurrent](#page-36-0)

isVersioned(object) Determine whether object contains a 'version' string describing its structure . See [isVersioned](#page-38-0)

show(MIAME): Renders information about the MIAME information

# Author(s)

Rafael A. Irizarry

## References

[http://www.mged.org/Workgroups/MIAME/miame\\_1.1.html](http://www.mged.org/Workgroups/MIAME/miame_1.1.html)

## See Also

[class:characterORMIAME](#page-14-0), [read.MIAME](#page-57-0)

<span id="page-44-0"></span>MIAxE *MIAxE objects*

#### Description

The MIAxE virtual class is a general container for storing experiment metadata. Information such as experimental design, samples, normalization methods and pre-processing information can be stored in these objets.

The MIAxE class is virtual and MIAxE objects cannot be instantiated directly. The following classes derive directly from the MIAxE class: MIAME.

#### **Slots**

Introduced in MIAxE:

.\_\_classVersion\_\_: A Versions object describing the MIAxE version number. Intended for developer use.

# Methods

Standard generic methods:

show(object) Informatively display object contents.

## Author(s)

Biocore team

# See Also

Related classes [MIAME-class](#page-43-0), [ExpressionSet-class](#page-29-0). Derived classes [MIAME-class](#page-43-0).

#### Examples

```
# Create a new class
MyData <- setClass("MyData", contains="MIAxE")
MyData()
# MIAxE objects cannot be instantiated directly
try(new("MIAxE"))
```
multiassign *Assign Values to a Names*

## Description

Assign values to names in an environment.

#### Usage

```
multiassign(x, value, envir = parent.frame(), inherits=FALSE)
```
#### Arguments

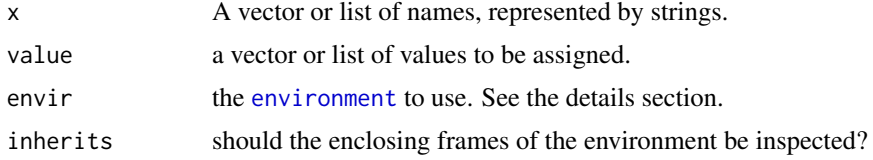

#### Details

The pos argument can specify the environment in which to assign the object in any of several ways: as an integer (the position in the [search](#page-0-0) list); as the character string name of an element in the search list; or as an [environment](#page-0-0) (including using sys. frame to access the currently active function calls). The envir argument is an alternative way to specify an environment, but is primarily there for back compatibility.

If value is missing and  $x$  has names then the values in each element of  $x$  are assigned to the names of x.

#### MultiSet 47

#### Value

This function is invoked for its side effect, which is assigning the values to the variables in x. If no envir is specified, then the assignment takes place in the currently active environment.

If inherits is TRUE, enclosing environments of the supplied environment are searched until the variable x is encountered. The value is then assigned in the environment in which the variable is encountered. If the symbol is not encountered then assignment takes place in the user's workspace (the global environment).

If inherits is FALSE, assignment takes place in the initial frame of envir.

#### Examples

```
#-- Create objects 'r1', 'r2', ... 'r6' --
nam <- paste("r",1:6, sep=".")
multiassign(nam, 11:16)
ls(pat="\prime\prime}r..$")
#assign the values in y to variables with the names from y
y<-list(a=4,d=mean,c="aaa")
multiassign(y)
```
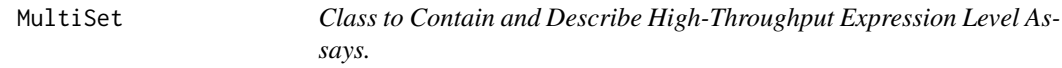

#### Description

Container for high-throughput assays and experimental metadata. MutliSet is derived from [eSet-class](#page-26-0). MultiSet differs from [ExpressionSet-class](#page-29-0) because MultiSet can contain any element(s) in assayData (ExpressionSet must have an element named exprs).

## Extends

Directly extends class [eSet](#page-26-1).

# Creating Objects

new('MultiSet',phenoData = [AnnotatedDataFrame],experimentData = [MIAME],annotation = [character],protocolData = [AnnotatedDataFrame],...)

updateOldESet(oldESet,"MultiSet")

MultiSet instances are usually created through new("MultiSet",...). The ... arguments to new are matrices of expression data (with features corresponding to rows and samples to columns), phenoData, experimentData, annotation, and protocolData. phenoData, experimentData, annotation, and protocolData can be missing, in which case they are assigned default values.

[updateOldESet](#page-72-0) will take a serialized instance (e.g., saved to a disk file with save object created with earlier definitions of the eSet-class, and update the object to MultiSet. Warnings are issued when direct translation is not possible; incorrectly created oldESet instances may not be updated.

## Slots

Inherited from eSet:

assayData: Contains zero or more matrices with equal dimensions, and with column number equal to nrow(phenoData). Each matrix in assayData has rows representing features (e.g., reporters) and columns representing samples. Class:[AssayData-class](#page-10-0)

```
phenoData: See eSet-class
```
experimentData: See [eSet-class](#page-26-0)

annotation: See [eSet-class](#page-26-0)

protocolData: See [eSet-class](#page-26-0)

## **Methods**

Class-specific methods: none

Derived from [eSet-class](#page-26-0):

```
updateObject(object, ..., verbose=FALSE) Update instance to current version, if necessary.
    See updateObject and eSet
```

```
isCurrent(object) Determine whether version of object is current. See isCurrent
```

```
isVersioned(object) Determine whether object contains a 'version' string describing its struc-
     ture . See isVersioned
```

```
eSet-class
featureNames(MultiSet), featureNames(MultiSet, value)<-: See eSet-class
dims(MultiSet): See eSet-class
phenoData(MultiSet), phenoData(MultiSet,value)<-: See eSet-class
varLabels(MultiSet), varLabels(MultiSet, value)<-: See eSet-class
varMetadata(MultiSet), varMetadata(MultiSet,value)<-: See eSet-class
pData(MultiSet), pData(MultiSet,value)<-: See eSet-class
varMetadata(MultiSet), varMetadata(MultiSet,value) See eSet-class
experimentData(MultiSet),experimentData(MultiSet,value)<-: See eSet-class
pubMedIds(MultiSet), pubMedIds(MultiSet,value) See eSet-class
abstract(MultiSet): See eSet-class
annotation(MultiSet), annotation(MultiSet,value)<- See eSet-class
protocolData(MultiSet), protocolData(MultiSet,value)<- See eSet-class
combine(MultiSet,MultiSet): See eSet-class
eSet-class
```
Standard generic methods:

```
initialize(MultiSet): Object instantiation, used by new; not to be called directly by the user.
validObject(MultiSet): Validity-checking method, ensuring that all elements of assayData are
     matricies with equal dimensions.
```

```
as(eSet,MultiSet): Coerce the eSet portion of an object to MultiSet.
```

```
show(MultiSet) See eSet-class
```

```
dim(MultiSet), ncol See eSet-class
```

```
MultiSet[(index): See eSet-class
```

```
MultiSet$, MultiSet$<- See eSet-class
```
NChannelSet-class 49

#### Author(s)

Biocore team

# See Also

[eSet-class](#page-26-0), [ExpressionSet-class](#page-29-0)

#### Examples

```
# create an instance of ExpressionSet
new("MultiSet")
```
NChannelSet-class *Class to contain data from multiple channel array technologies*

#### **Description**

Container for high-throughput assays and experimental meta-data. Data are from experiments where a single 'chip' contains several (more than 1) different 'channels'. All channels on a chip have the same set of'features'. An experiment consists of a collection of several N-channel chips; each chip is a 'sample'.

An NChannelSet provides a way to coordinate assay data (expression values) with phenotype information and references to chip annotation data; it extends the [eSet](#page-26-1) class.

An NChannelSet allows channels to be extracted (using the channels method, mentioned below), and subsets of features or samples to be selected (using [<features>, <samples>]). Selection and subsetting occur so that relevant phenotypic data is maintained by the selection or subset.

#### Objects from the Class

Objects can be created by calls of the form NChannelSet( $assayData,phenobata,...)$ . See the examples below.

#### Slots

assayData: Object of class [AssayData](#page-10-1), usually an environment containing matrices of identical size. Each matrix represents a single channel. Columns in each matrix correspond to samples, rows to features. Once created, NChannelSet manages coordination of samples and channels.

phenoData: Object of class [AnnotatedDataFrame](#page-6-0).

The data component of the AnnotatedDataFrame is data.frame with number of rows equal to the number of samples. Columns of the data component correspond to measured covariates.

The varMetadata component consists of mandatory columns labelDescription (providing a textual description of each column label in the data component) and channel. The channel of varMetadata is a factor, with levels equal to the names of the assayData channels, plus the special symbol \_ALL\_. The channel column is used to indicate which channel(s) the corresponding column in the data component of AnnotatedDataFrame correspond; the \_ALL\_ symbol indicates that the data column is applicable to all channels. varMetadata may contain additional columns with arbitrary information.

Once created, NChannelSet coordinates selection and subsetting of channels in phenoData.

- featureData: Object of class [AnnotatedDataFrame](#page-6-0), used to contain feature data that is unique to this experiment; feature-level descriptions common to a particular chip are usually referenced through the annotation slot.
- experimentData: Object of class [MIAME](#page-43-1) containing descriptions of the experiment.
- annotation: Object of class "character". Usually a length-1 character string identifying the chip technology used during the experiment. The annotation string is used to retrieve information about features, e.g., using the annotation package.
- protocolData: Object of class "character". A character vector identifying the dates the samples were scanned during the experiment.
- .\_\_classVersion\_\_: Object of class [Versions](#page-76-1), containing automatically created information about the class definition Biobase package version, and other information about the user system at the time the instance was created. See [classVersion](#page-14-1) and [updateObject](#page-0-0) for examples of use.

# Extends

Class ["eSet"](#page-26-0), directly. Class ["VersionedBiobase"](#page-75-0), by class "eSet", distance 2. Class ["Versioned"](#page-74-0), by class "eSet", distance 3.

# **Methods**

Methods with class-specific functionality:

- channel(object, name, ...) signature(object="NChannelSet",name="character"). Return an ExperessionSet created from the channel and corresponding phenotype of argument name. name must have length 1. Arguments ... are rarely used, but are passed to the ExpressionSet constructor, for instance to influence storage.mode.
- channelNames(object), channelNames(object) <- value signature(object = "NChannelSet"). Obtain, reorder, or rename channels contained in object. See [channelNames](#page-13-0).
- selectChannels(object, names, ... signature(object = "NChannelSet",names = "character"). Create a new NChannelSet from object, containing only channels in names. The ... is not used by this method.
- object[features, samples] signature(object = "NChannelSet",features = "ANY",samples = "ANY"). Create a new NChannelSet from object, containing only elements matching features and samples; either index may be missing, or a character, numeric, or logical vector.
- sampleNames(object) <- value signature(object = "NChannelSet", value = "list") assign each (named) element of value to the sampleNames of the correspondingly named elements of assayData in object.

Methods with functionality derived from [eSet](#page-26-1): annotation, annotation<-, assayData, assayData<-, classVersion, classVersion<-, dim, dims, experimentData, experimentData<-, featureData, featureData<-, phenoData, phenoData<-, protocolData, protocolData<-, pubMedIds, pubMedIds<-, sampleNames, sampleNames<-, storageMode, storageMode<-, varMetadata, varMetadata<-, isCurrent, isVersioned, updateObject.

Additional methods: coerce ('as', to convert between objects, if possible), initialize (used internally for creating objects), show (invoked automatically when the object is displayed to the screen)

#### Author(s)

Martin Morgan <mtmorgan@fhcrc.org>

note 51

## See Also

[eSet](#page-26-0), [ExpressionSet](#page-29-0).

#### Examples

```
## An empty NChannelSet
obj <- NChannelSet()
## An NChannelSet with two channels (R, G) and no phenotypic data
obj <- NChannelSet(R=matrix(0,10,5), G=matrix(0,10,5))
## An NChannelSet with two channels and channel-specific phenoData
R <- matrix(0, 10, 3, dimnames=list(NULL, LETTERS[1:3]))
G <- matrix(1, 10, 3, dimnames=list(NULL, LETTERS[1:3]))
assayData <- assayDataNew(R=R, G=G)
data <- data.frame(ChannelRData=numeric(ncol(R)),
                   ChannelGData=numeric(ncol(R)),
                   ChannelRAndG=numeric(ncol(R)))
varMetadata <- data.frame(labelDescription=c(
                            "R-specific phenoData",
                            "G-specific phenoData",
                            "Both channel phenoData"),
                          channel=factor(c("R", "G", "_ALL_")))
phenoData <- AnnotatedDataFrame(data=data, varMetadata=varMetadata)
obj <- NChannelSet(assayData=assayData, phenoData=phenoData)
obj
## G channel as NChannelSet
selectChannels(obj, "G")
## G channel as ExpressionSet
channel(obj, "G")
## Samples "A" and "C"
obj[,c("A", "C")]
```
note *Informational Messages*

# Description

Generates an informational message that corresponds to its argument(s). Similar to warning() except prefaced by "Note:" instead of "Warning message:".

## Usage

note(...)

## Arguments

... character vectors (which are pasted together) or NULL

# Details

This function essentially cat()'s the created string to the screen. It is intended for messages to the user that are deemed to be 'informational', as opposed to warnings, etc.

# Author(s)

Jeff Gentry

# See Also

[warning](#page-0-0),[stop](#page-0-0)

# Examples

note("This is an example of a note")

notes *Retrieve and set eSet notes.*

# Description

These generic functions access notes (unstructured descriptive data) associated [eSet-class](#page-26-0).

notes(<ExpressionSet>) <-<character> is unusual, in that the character vector is appended to the list of notes; use notes(<ExpressionSet>) <-<list> to entirely replace the list.

# Usage

notes(object) notes(object) <- value

# Arguments

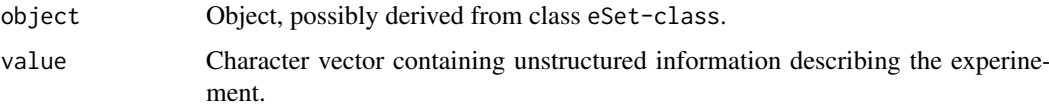

# Value

notes returns a list.

## Author(s)

Biocore

# See Also

[ExpressionSet-class](#page-29-0), [SnpSet-class](#page-66-0)

<span id="page-52-0"></span>

Displays the specified PDF file.

## Usage

openPDF(file, bg=TRUE)

# Arguments

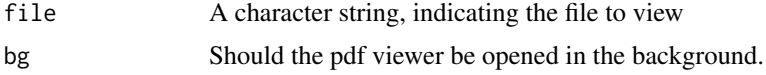

#### Details

Currently this function works on Windows and Unix platforms. Under Windows, whatever program is associated with the file extension will be used. Under Unix, the function will use the program named in the

option "pdfviewer" (see help(options) for information on how this is set.)

The bg argument is only interpreted on Unix.

# Value

This function is executed for its side effects. The specified PDF file is opened in the PDF viewer and TRUE is returned.

## Author(s)

Jeff Gentry

## Examples

## Not run: openPDF("annotate.pdf")

openVignette *Open a Vignette or Show Vignette Selection Menu*

#### Description

Using the data returned by vignette this function provides a simple easy to use interface for opening vignettes.

# Usage

```
openVignette(package=NULL)
```
#### Arguments

package character string indicating the package to be used.

#### Details

If package is NULL then all packages are scanned for vignettes. The list of vignettes is presented to the user via the menu command. The user may select one of the vignettes to be opened in a PDF viewer.

## Value

No value is returned; this function is run entirely for the side effect of opening the pdf document in the PDF viewer.

#### Author(s)

R. Gentleman

#### See Also

[vignette](#page-0-0), [openPDF](#page-52-0), [menu](#page-0-0), [getPkgVigs](#page-35-0)

# Examples

```
if( interactive() )
 openVignette("Biobase")
```
package.version *Report Version of a Package*

# Description

Will report the version number of a requested installed package

# Usage

```
package.version(pkg, lib.loc = NULL)
```
# Arguments

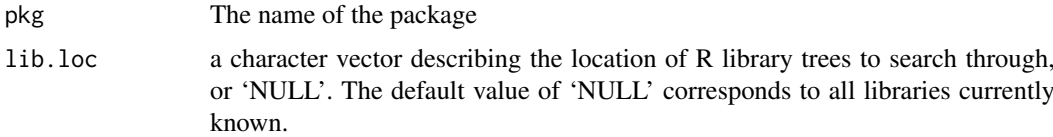

# Details

This function is a convenience wrapper around package.description, and will report simply the version number of the requested package. If the package does not exist or if the DESCRIPTION file can not be read, then an error will be thrown.

#### phenoData 55

# Value

A character string reporting the version number.

# Author(s)

Jeff Gentry

## See Also

[package.description](#page-0-0)

# Examples

package.version("Biobase")

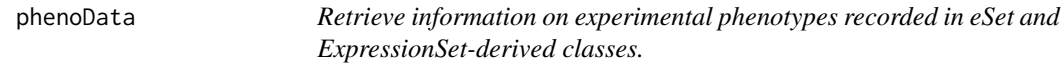

## Description

These generic functions access the phenotypic data (e.g., covariates) and meta-data (e.g., descriptions of covariates) associated with an experiment.

#### Usage

```
phenoData(object)
phenoData(object) <- value
varLabels(object)
varLabels(object) <- value
varMetadata(object)
varMetadata(object) <- value
pData(object)
pData(object) <- value
```
#### Arguments

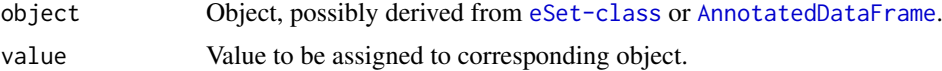

## Value

phenoData returns an object containing information on both variable values and variable metadata. varLabels returns a character vector of measured variables. pData returns a data frame with samples as rows, variables as columns. varMetadata returns a data frame with variable names as rows, description tags (e.g., unit of measurement) as columns.

# Author(s)

Biocore

## See Also

[eSet-class](#page-26-0), [ExpressionSet-class](#page-29-0), [SnpSet-class](#page-66-0)

protocolData *Protocol Metadata*

#### Description

This generic function handles methods for adding and retrieving protocol metadata for the samples in eSets.

# Usage

protocolData(object) protocolData(object) <- value

# Arguments

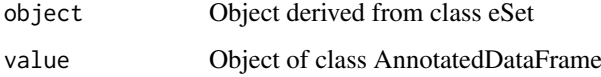

# Value

protocolData(object) returns an AnnotatedDataFrame containing the protocol metadata for the samples.

#### Author(s)

Biocore

# See Also

phenoData, [AnnotatedDataFrame-class](#page-6-1), [eSet-class](#page-26-0), [ExpressionSet-class](#page-29-0), [SnpSet-class](#page-66-0)

<span id="page-55-0"></span>read.AnnotatedDataFrame

*Read and write 'AnnotatedDataFrame'*

# Description

Create an instance of class AnnotatedDataFrame by reading a file, or save an AnnotatedDataFrame to a file.

#### Usage

```
read.AnnotatedDataFrame(filename, path,
     sep = "t", header = TRUE, quote = "", stringsAsFactors = FALSE,row.names = 1L,
     varMetadata.char="#",
     widget = getOption("BioC")$Base$use.widgets,
     sampleNames = character(0), ...)
write.AnnotatedDataFrame(x, file="", varMetadata.char="#", ...,
     append=FALSE, fileEncoding="")
```
# Arguments

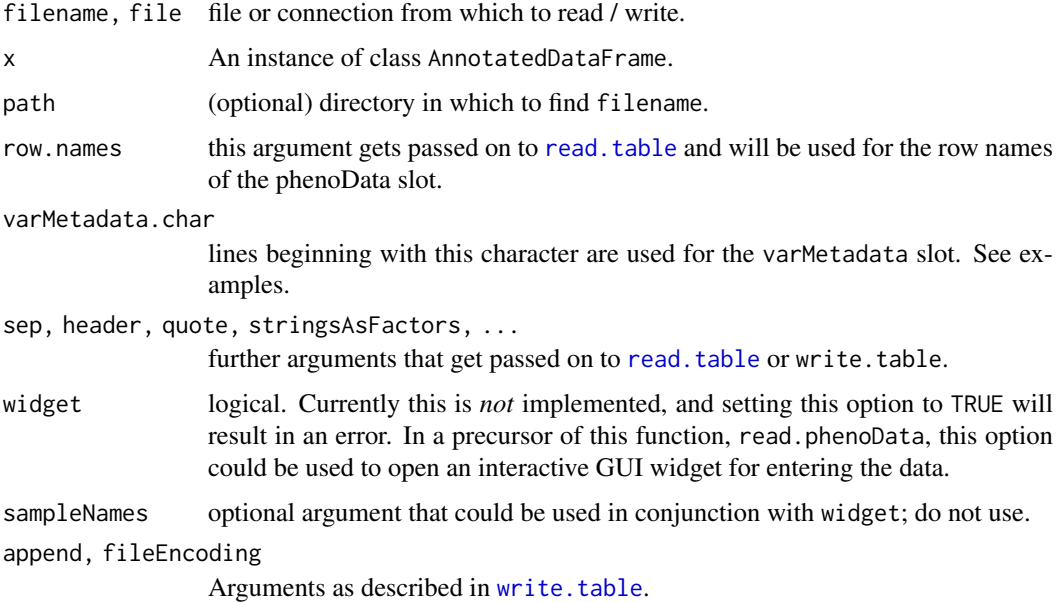

## Details

The function [read.table](#page-0-0) is used to read pData. The argument varMetadata.char is passed on to that function as its argument comment.char. Lines beginning with varMetadata.char are expected to contain further information on the column headers of pData. The format is of the form: # variable: textual explanation of the variable,units,measurement method,etc. (assuming that # is the value of varMetadata.char). See also examples.

write.AnnotatedDataFrame outputs varLabels and varMetadata(x)\$labelDescription as commented header lines, and  $pData(x)$  as a with write.table.

# Value

read.AnnotatedDataFrame: An instance of class AnnotatedDataFrame

write.AnnotatedDataFrame: NULL, invisibly.

## Author(s)

Martin Morgan <mtmorgan@fhcrc.org> and Wolfgang Huber, based on read.phenoData by Rafael A. Irizarry.

#### See Also

[AnnotatedDataFrame](#page-6-0) for additional methods, [read.table](#page-0-0) for details of reading in phenotypic data

#### Examples

```
exampleFile = system.file("extdata", "pData.txt", package="Biobase")
adf <- read.AnnotatedDataFrame(exampleFile)
adf
head(pData(adf))
head(noquote(readLines(exampleFile)), 11)
write.AnnotatedDataFrame(adf) # write to console by default
```
<span id="page-57-0"></span>read.MIAME *Read MIAME Information into an Instance of Class 'MIAME'*

## Description

Reads MIAME information from a file or using a widget.

## Usage

read.MIAME(filename = NULL, widget = getOption("BioC")\$Base\$use.widgets, ...)

# Arguments

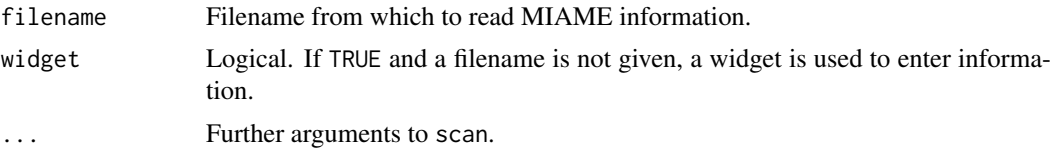

#### Details

Notice that the [MIAME](#page-43-1) class tries to cover the MIAME entries that are not covered by other classes in Bioconductor. Namely, experimental design, samples, hybridizations, normalization controls, and pre-processing information.

The function [scan](#page-0-0) is used to read. The file must be a flat file with the different entries for the instance of MIAME class separated by carriage returns. The order should be: name, lab, contact, title, abstract, and url.

Alternatively a widget can be used.

## Value

An object of class [MIAME](#page-43-1).

## Author(s)

Rafael Irizarry <rafa@jhu.edu>

#### readExpressionSet 59

## See Also

[MIAME](#page-43-1),[tkMIAME](#page-0-0)

# Examples

```
miame <- read.MIAME(widget=FALSE) ##creates an empty instance
show(miame)
```
readExpressionSet *Read 'ExpressionSet'*

# Description

Create an instance of class ExpressionSet by reading data from files. 'widget' functionality is not implemented for readExpressionSet.

#### Usage

```
readExpressionSet(exprsFile,
      phenoDataFile,
      experimentDataFile,
      notesFile,
      path,
      annotation,
      ## arguments to read.* methods
      exprsArgs=list(sep=sep, header=header, row.names=row.names,
        quote=quote, ...),
      phenoDataArgs=list(sep=sep, header=header, row.names=row.names,
        quote=quote, stringsAsFactors=stringsAsFactors, ...),
      experimentDataArgs=list(sep=sep, header=header,
        row.names=row.names, quote=quote,
        stringsAsFactors=stringsAsFactors, ...),
      sep = "\t", header = TRUE, quote = "", stringsAsFactors = FALSE,
      row.names = 1L,
      ## widget
      widget = getOption("BioC")$Base$use.widgets,
      ...)
```
#### Arguments

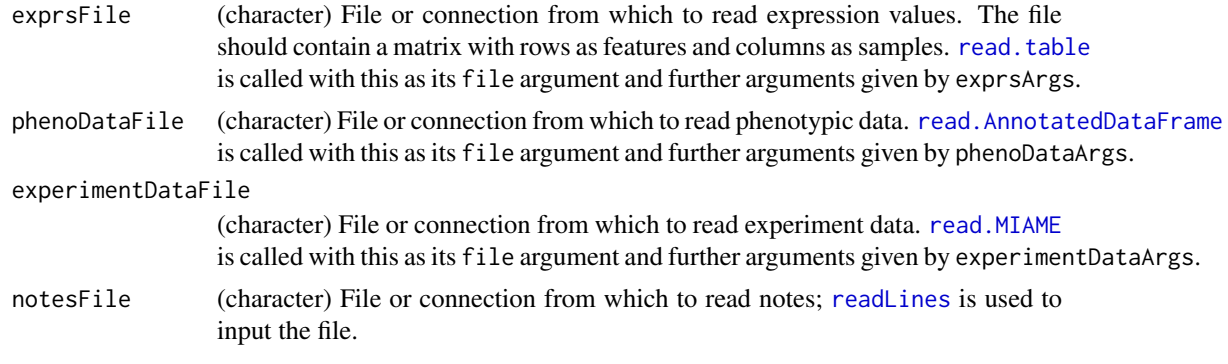

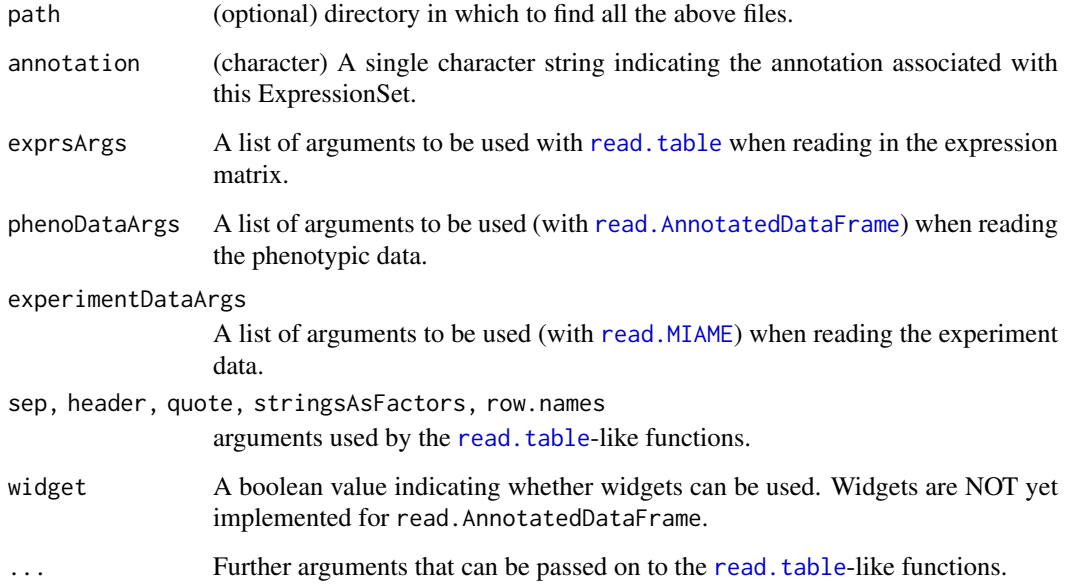

# Details

Expression values are read using the [read.table](#page-0-0) function. Phenotypic data are read using the [read.AnnotatedDataFrame](#page-55-0) function. Experiment data are read using the [read.MIAME](#page-57-0) function. Notes are read using the [readLines](#page-0-0) function. The return value must be a valid ExpressionSet. Only the exprsFile argument is required.

# Value

An instance of the [ExpressionSet](#page-29-0) class.

## Author(s)

Martin Morgan <mtmorgan@fhcrc.org>

## See Also

[ExpressionSet](#page-29-1) for additional methods.

```
exprsFile = system.file("extdata", "exprsData.txt", package="Biobase")
phenoFile = system.file("extdata", "pData.txt", package="Biobase")
## Read ExpressionSet with appropriate parameters
obj = readExpressionSet(exprsFile, phenoFile, sep = "\t", header=TRUE)
obj
```
The reporter object is a 500 by 1 data frame. The rows represent the 500 probe IDs in the geneData data. The values in reporter are the predefined probe types for the probes. reporter is used in conjunction with the geneData object and its associates.

## Usage

data(reporter)

## Format

A 500 by 1 data frame

#### Details

There are 10 predefined probe types:

- AFFX- Quality Control (QC)
- \_f\_ SequenceFamily
- \_g\_ CommonGroups
- \_s\_ SimilarityConstraint
- \_r\_ RulesDropped
- \_i\_ Incomplete
- \_b\_ AmbiguousProbeSet
- \_l\_ LongProbeSet
- \_at AntiSenseTarget
- \_st SenseTarget

#### Source

Affymetrix GeneChip Expression Analysis Data Analysis Fundamentals ([http://www.affymetrix](http://www.affymetrix.com/Auth/support/downloads/manuals/data_analysis_fundamentals_manual.pdf). [com/Auth/support/downloads/manuals/data\\_analysis\\_fundamentals\\_manual.pdf](http://www.affymetrix.com/Auth/support/downloads/manuals/data_analysis_fundamentals_manual.pdf))

```
data(reporter)
## maybe str(reporter) ; plot(reporter) ...
```
Given a list with names x and values in a set y this function returns a list with names in y and values in x.

## Usage

```
reverseSplit(inList)
```
## Arguments

in List A named list with values that are vectors.

## Details

First the list is unrolled to provide a two long vectors, names are repeated, once for each of their values. Then the names are split by the values.

This turns out to be useful for inverting mappings between one set of identifiers and an other.

## Value

A list with length equal to the number of distinct values in the input list and values from the names of the input list.

#### Author(s)

R. Gentleman

# See Also

[split](#page-0-0)

```
11 = list(a=1:4, b=c(2,3), d=c(4,5))reverseSplit(l1)
```
<span id="page-62-0"></span>

Calculates the median for each row in a matrix.

# Usage

```
rowMedians(x, na.rm=FALSE, ...)
```
# Arguments

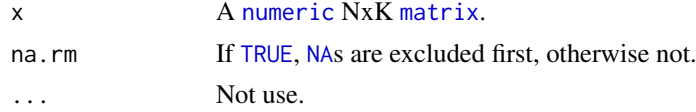

# Details

The implementation of rowMedians() is optimized for both speed and memory. To avoid coercing to [double](#page-0-0)s (and hence memory allocation), there is a special implementation for [integer](#page-0-0) matrices. That is, if x is an [integer](#page-0-0) [matrix](#page-0-0), then rowMedians(as.double(x)) would require three times the memory of rowMedians $(x)$ , but all this is avoided.

# Value

Returns a [numeric](#page-0-0) [vector](#page-0-0) of length N.

# Missing values

Missing values are excluded before calculating the medians.

# Author(s)

Henrik Bengtsson

#### See Also

See rowMeans() in [colSums](#page-0-0)().

```
set.seed(1)
x < - rnorm(n=234*543)
x[sample(1:length(x), size=0.1*length(x))] <- NA
dim(x) <- c(234, 543)y1 <- rowMedians(x, na.rm=TRUE)
y2 <- apply(x, MARGIN=1, FUN=median, na.rm=TRUE)
stopifnot(all.equal(y1, y2))
x \leftarrow \text{cbind}(x1=3, x2=c(4:1, 2:5))stopifnot(all.equal(rowMeans(x), rowMedians(x)))
```
This function computes the requested quantile for each row of a matrix, or of an ExpressionSet.

# Usage

```
rowQ(imat, which)
rowMax(imat)
rowMin(imat)
```
#### Arguments

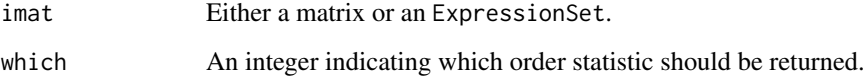

# Details

rowMax and rowMin simply call rowQ with the appropriate argument set.

The argument which takes values between 1, for the minimum per row, and ncol(imat), for the maximum per row.

# Value

A vector of length equal to the number of rows of the input matrix containing the requested quantiles.

# Author(s)

R. Gentleman

## See Also

[rowMedians](#page-62-0). rowMeans() in [colSums](#page-0-0)().

```
data(sample.ExpressionSet)
rowMin(sample.ExpressionSet)
rowQ(sample.ExpressionSet, 4)
```
ScalarObject-class *Utility classes for length one (scalar) objects*

#### Description

These classes represent scalar quantities, such as a string or a number and are useful because they provide their own validity checking. The classes ScalarCharacter, ScalarLogical, ScalarInteger, and ScalarNumeric all extend their respective base vector types and can be used interchangeably (except they should always have length one).

The mkScalar factory function provides a convenient way of creating Scalar<type> objects (see the examples section below).

#### Usage

mkScalar(obj)

## Arguments

obj An object of type character, logical, integer, or double

#### Author(s)

Seth Falcon

#### Examples

```
v <- list(mkScalar("a single string"),
          mkScalar(1),
          mkScalar(1L),
          mkScalar(TRUE))
sapply(v, class)
sapply(v, length)
```
selectChannels *Create a new NChannelSet instance by selecting specific channels*

## Description

This generic function extracts specific elements from an object, returning a instance of that object.

## Usage

selectChannels(object, names, ...)

# Arguments

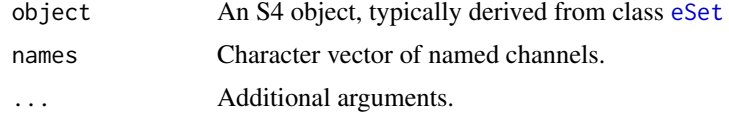

#### Value

Instance of class object.

## Author(s)

Biocore

#### Examples

```
obj <- NChannelSet(R=matrix(runif(100), 20, 5), G=matrix(runif(100), 20, 5))
```

```
## G channel as NChannelSet
selectChannels(obj, "G")
```
selectSome *Extract elements of a vector for concise rendering*

#### Description

Extract the first and last several elements of a vector for concise rendering; insert ellipses to indicate elided elements. This function is primarily meant for developer rather than end-user use.

#### Usage

selectSome(obj, maxToShow=5)

#### Arguments

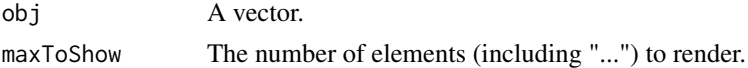

#### Details

This function can be used in 'show' methods to give users exemplars of the tokens used in a vector. For example, an [ExpressionSet](#page-29-1) built from a yeast experiment might have features enumerated using systematic gene names (e.g., YPR181C) or standard gene names (e.g., SEC23). The [show](#page-0-0) method for [ExpressionSet](#page-29-1) uses selectSome to alert the user to the tokens used, and thereby to indicate what vocabulary must be understood to work with the feature names.

#### Value

A string vector with at most maxToShow plus 1 elements, where an ellipsis ("...") is included to indicate incompleteness of the excerpt.

#### Author(s)

Martin Morgan <mtmorgan@fhcrc.org>

#### Examples

selectSome(1:20)

These generic functions access the calls and call probabilities stored in objects.

# Usage

```
snpCall(object, ...)
snpCall(object, ...) <- value
snpCallProbability(object, ...)
snpCallProbability(object, ...) <- value
```
# Arguments

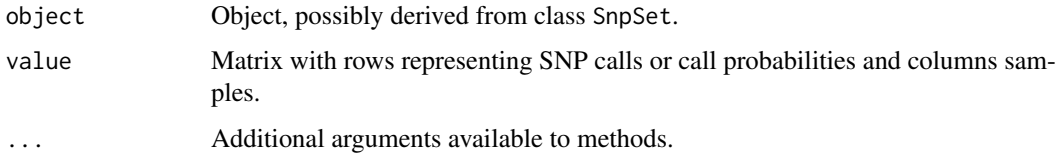

# Value

snpCall returns a matrix of SNP calls; snpCallProbability returns the corresponding matrix of standard errors, when available.

## Author(s)

Biocore

# See Also

[SnpSet-class](#page-66-0)

SnpSet *Class to Contain Objects Describing High-Throughput SNP Assays.*

## <span id="page-66-0"></span>Description

Container for high-throughput assays and experimental metadata. SnpSet class is derived from [eSet](#page-26-1), and requires matrices call, callProbability as assay data members.

# Extends

Directly extends class [eSet](#page-26-1).

#### Creating Objects

```
new('SnpSet',phenoData = [AnnotatedDataFrame],experimentData = [MIAME],annotation =
[character], protocolData = [AnnotatedDataFrame], call = [matrix], callProbability = [matrix], ...
```
SnpSet instances are usually created through new("SnpSet",...). Usually the arguments to new include call (a matrix of genotypic calls, with features (SNPs) corresponding to rows and samples to columns), phenoData, experimentData, annotation, and protocolData. phenoData, experimentData, annotation and protocolData can be missing, in which case they are assigned default values.

#### **Slots**

Inherited from eSet:

assayData: Contains matrices with equal dimensions, and with column number equal to nrow(phenoData). assayData must contain a matrix call with rows representing features (e.g., SNPs) and columns representing samples, and a matrix callProbability describing the certainty of the call. The content of call and callProbability are not enforced by the class. Additional matrices of identical size may also be included in assayData. Class:[AssayData-class](#page-10-0)

phenoData: See [eSet](#page-26-1)

experimentData: See [eSet](#page-26-1)

annotation: See [eSet](#page-26-1)

protocolData: See [eSet](#page-26-1)

#### Methods

Class-specific methods:

- snpCall(SnpSet), snpCall(SnpSet,matrix)<- Access and set elements named call in the AssayData slot.
- exprs(SnpSet), exprs(SnpSet,matrix)<- Synonym for snpCall.
- snpCallProbability(SnpSet), snpCallProbability<-(SnpSet,matrix)<- Access and set elements named callProbability in the AssayData slot.

Derived from [eSet](#page-26-1):

- updateObject(object, ..., verbose=FALSE) Update instance to current version, if necessary. See [updateObject](#page-0-0) and [eSet](#page-26-1)
- isCurrent(object) Determine whether version of object is current. See [isCurrent](#page-36-0)
- isVersioned(object) Determine whether object contains a 'version' string describing its structure . See [isVersioned](#page-38-0)

sampleNames(SnpSet) and sampleNames(SnpSet) <-: See [eSet](#page-26-1)

featureNames(SnpSet), featureNames(SnpSet, value)<-: See [eSet](#page-26-1)

dims(SnpSet): See [eSet](#page-26-1)

phenoData(SnpSet), phenoData(SnpSet,value)<-: See [eSet](#page-26-1)

varLabels(SnpSet), varLabels(SnpSet, value)<-: See [eSet](#page-26-1)

varMetadata(SnpSet), varMetadata(SnpSet,value)<-: See [eSet](#page-26-1)

pData(SnpSet), pData(SnpSet,value)<-: See [eSet](#page-26-1)

#### storageMode 69

```
varMetadata(SnpSet), varMetadata(SnpSet,value) See eSet
experimentData(SnpSet),experimentData(SnpSet,value)<-: See eSet
pubMedIds(SnpSet), pubMedIds(SnpSet,value) See eSet
abstract(SnpSet): See eSet
annotation(SnpSet), annotation(SnpSet,value)<- See eSet
protocolData(SnpSet), protocolData(SnpSet,value)<- See eSet
combine(SnpSet,SnpSet): See eSet
storageMode(eSet), storageMode(eSet,character)<-: See eSet
```
Standard generic methods:

initialize(SnpSet): Object instantiation, used by new; not to be called directly by the user.

validObject(SnpSet): Validity-checking method, ensuring that call and callProbability is a member of assayData. checkValidity(SnpSet) imposes this validity check, and the validity checks of eSet.

show(SnpSet) See [eSet](#page-26-1)

dim(SnpSet), ncol See [eSet](#page-26-1)

SnpSet[(index): See [eSet](#page-26-1)

SnpSet\$, SnpSet\$<- See [eSet](#page-26-1)

#### Author(s)

Martin Morgan, V.J. Carey, after initial design by R. Gentleman

## See Also

[eSet](#page-26-1), [ExpressionSet](#page-29-1)

storageMode *Retrieve or set storage mode for eSets.*

#### Description

These generic functions report or change the storage mode used for assayData.

## Usage

storageMode(object) storageMode(object) <- value

#### Arguments

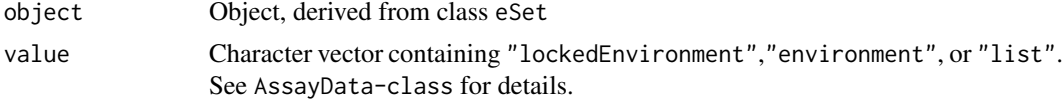

# Value

storageMode returns a length-1 character vector

70 strbreak and the strategies of the strategies of the strategies of the stretch stretch stretch stretch stretch stretch stretch stretch stretch stretch stretch stretch stretch stretch stretch stretch stretch stretch stre

#### Author(s)

Biocore

# See Also

[AssayData-class](#page-10-0), [eSet-class](#page-26-0) [ExpressionSet-class](#page-29-0), [SnpSet-class](#page-66-0)

strbreak *Break Character Strings to Fit Width*

# Description

Inserts line breaks (collapse) into input character strings. The main intention of this function is to prepare long strings for printing, so the output is not wider than width.

# Usage

```
strbreak(x, width=getOption("width"), exdent=2, collapse="\n")
```
# Arguments

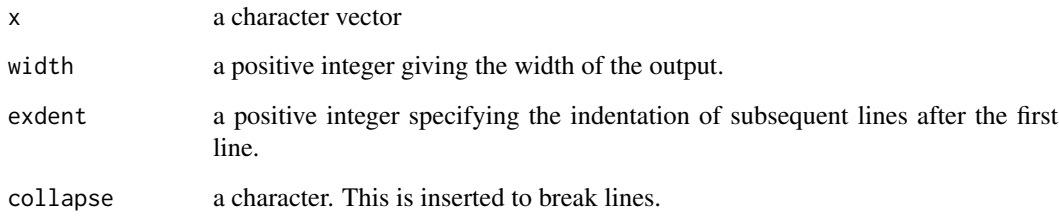

# Author(s)

Wolfgang Huber <http://www.ebi.ac.uk/huber>

# See Also

[strwrap](#page-0-0), [substring](#page-0-0)

```
longString = paste(rep(LETTERS, 10), collapse="", sep="")
cat(strbreak(longString))
```
subListExtract *Extract the same element from the sublists of a list*

#### Description

Given a list of lists, this function can be used to extract a named element from each sublist.

# Usage

```
subListExtract(L, name, simplify = FALSE, keep.names = TRUE)
```
#### Arguments

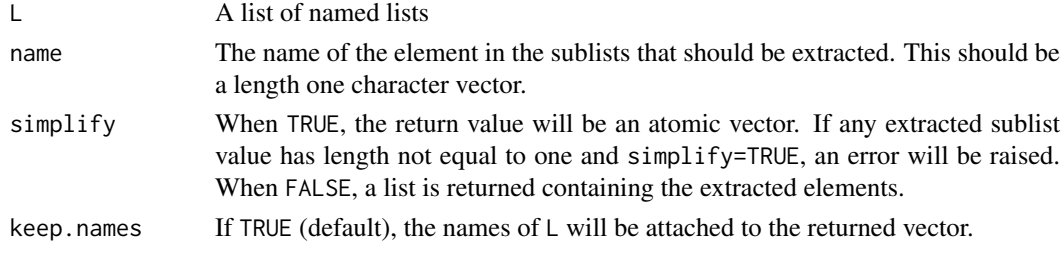

## Details

This function is implemented in C and is intended to be faster than calling lapply or sapply.

# Value

If simplify=FALSE, a list will be returned having the same length as L, but with each element containing the element named name from the corresponding inner list of L.

When simplify=TRUE, an atomic vector will be returned containing the extracted elements. If any of the inner list elements do not have length one or cannot be put inside an atomic vector, an error will be raised.

#### Author(s)

Seth Falcon

```
list_size = 500000
innerL = list(foo="foo", bar="bar")
L = rep(list(innerL), list_size)
```

```
system.time(\{j\emptyset = \text{supply}(L, function(x) x\foo)\})system.time({j1 = subListExtract(L, "foo", simplify=TRUE)})
stopifnot(all.equal(j0, j1))
```

```
LS = L[1:3]names(LS) = LETTERS[1:3]subListExtract(LS, "bar", simplify=TRUE)
subListExtract(LS, "bar", simplify=FALSE)
subListExtract(LS, "bar", simplify=TRUE, keep.names=FALSE)
```
testBioCConnection *A function to check internet connectivity to Bioconductor*

## Description

This function will attempt to determine if the user has internet connectivity to the Bioconductor website. This is useful in many situations dealing with code that uses automated downloads and other such things.

## Usage

```
testBioCConnection()
```
## Value

TRUE if a connection is possible, FALSE if not.

## Author(s)

Jeff Gentry

## Examples

z <- testBioCConnection()

updateObjectTo *Update an object to the class definition of a template*

# Description

The updateObjectTo generic function returns an instance of object updated to the class definition of template.

It requires that the class of the returned object be the same as the class of the template argument, and that the object is valid. Usually, updating proceeds by modifying slots in template with information from object, and returning template. Use [as](#page-0-0) to coerce an object from one type to another; updateObjectTo might be useful to update a virtual superclass. By default, updateObjectTo has the following behavior:

updateObjectTo(ANY-object,ANY-template) Attempt as(ANY-object,class(ANY-template)).

## Usage

updateObjectTo(object, template, ..., verbose=FALSE)

#### Arguments

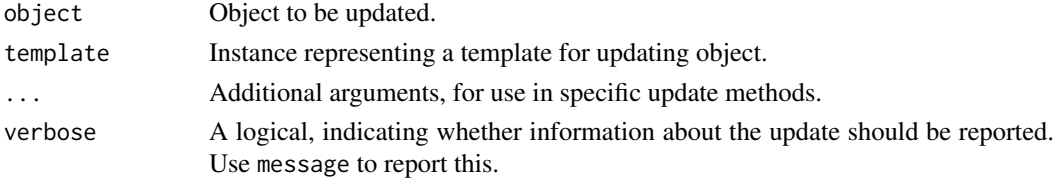
#### <span id="page-72-0"></span>updateOldESet 73

# Value

updateObjectTo returns a valid instance of template.

## Author(s)

Biocore team

## See Also

[updateObject](#page-0-0), [Versions-class](#page-76-0)

updateOldESet *Update previously created eSet object to current eSet structure*

# Description

This function updates eSet objects created in previous versions of Biobase to the current class structure. Warnings indicate when coercions change how data in the from object are altered. If the from object was not a valid object of the original eSet class, then updateOldESet may fail.

## Usage

```
updateOldESet(from, toClass, ...)
```
# Arguments

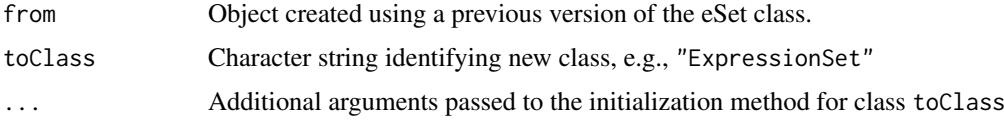

# Value

Valid object of class toClass.

# Author(s)

Biocore

# See Also

[eSet-class](#page-26-0), [ExpressionSet-class](#page-29-0), [SnpSet-class](#page-66-0)

# Examples

```
## Not run:
updateOldESet(oldESet, "ExpressionSet")
```
## End(Not run)

<span id="page-73-0"></span>

## Description

This function will output a given message and seek a response from the user, repeating the message until the input is from a valid set provided by the code.

# Usage

```
userQuery(msg, allowed = c("y", "n"), default = "n", case.sensitive = FALSE)
```
#### Arguments

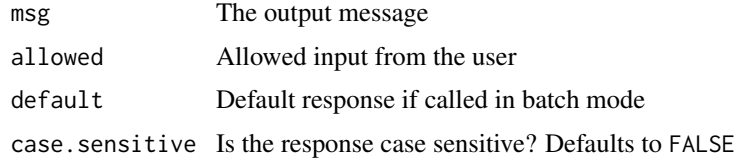

# Value

The input from the user

#### Author(s)

Jeff Gentry

validMsg *Conditionally append result to validity message*

## Description

This function facilitates constructing messages during S4 class validation, and is meant for developer rather than end-user use.

# Usage

validMsg(msg, result)

## Arguments

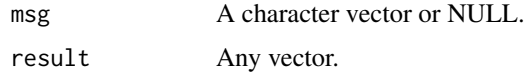

# Details

This function appends result to msg, but only if result is a character vector.

#### <span id="page-74-1"></span>Versioned 75

#### Author(s)

Martin Morgan <mtmorgan@fhcrc.org>

#### Examples

```
msg \leftarrow NULLvalidMsg(msg, FALSE) # still NULL
msg <- validMsg(msg, "one")
validMsg(msg, "two")
```
Versioned *Class "Versioned"*

#### <span id="page-74-0"></span>Description

Use this class as a 'superclass' for classes requiring information about versions.

#### Methods

The following are defined; package developers may write additional methods.

- new("Versioned", ..., versions=list()) Create a new Versioned-class instance, perhaps with additional named version elements (the contents of versions) added. Named elements of versions are character strings that can be coerced using [package\\_version](#page-0-0), or package\_version instances.
- classVersion(object) Obtain version information about instance object. See [classVersion](#page-14-0).
- classVersion(object) <- value Set version information on instance object to value; useful when object is an instance of a class that contains VersionClass. See [classVersion](#page-14-0).
- classVersion(object)["id"] <- value Create or update version information "id" on instance object to value; useful when object is an instance of a class that contains VersionClass. See [classVersion](#page-14-0).
- show(object) Default method returns invisible, to avoid printing confusing information when your own class does not have a show method defined. Use classVersion(object) to get or set version information.

# Author(s)

Biocore

# See Also

[Versions-class](#page-76-0)

## Examples

```
obj <- new("Versioned", versions=list(A="1.0.0"))
obj
classVersion(obj)
A <- setClass("A", contains="Versioned")
```

```
classVersion("A")
a \leftarrow A()a # 'show' nothing by default
classVersion(a)
B <- setClass("B", contains="Versioned",
         prototype=prototype(new("Versioned",versions=list(B="1.0.0"))))
classVersion("B")
b \leq -B()classVersion(b)
classVersion(b)["B"] <- "1.0.1"
classVersion(b)
classVersion("B")
classVersion("B") < classVersion(b)
classVersion(b) == "1.0.1"C <- setClass("C",
         representation(x="numeric"),
         contains=("VersionedBiobase"),
         prototype=prototype(new("VersionedBiobase", versions=c(C="1.0.1"))))
setMethod("show", signature(object="C"),
          function(object) print(object@x))
c < -C(x=1:10)c
classVersion(c)
```
VersionedBiobase *Class "VersionedBiobase"*

# Description

Use this class as a 'superclass' for classes requiring information about versions. By default, the class contains versions for R and Biobase. See [Versioned-class](#page-74-0) for additional details.

#### Methods

set [Versioned-class](#page-74-0) for methods.

#### Author(s)

Biocore

# See Also

[Versioned-class](#page-74-0)

#### <span id="page-76-1"></span>Versions 77

#### Examples

```
obj <- new("VersionedBiobase")
classVersion(obj)
obj <- new("VersionedBiobase", versions=list(A="1.0.0"))
classVersion(obj)
A <- setClass("A", contains="VersionedBiobase")
classVersion("A")
a \leftarrow A()classVersion(a)
obj <- new("VersionedBiobase", versions=c(MyVersion="1.0.0"))
classVersion(obj)
B <- setClass("B", contains="VersionedBiobase",
         prototype=prototype(new("VersionedBiobase",versions=list(B="1.0.0"))))
classVersion("B")
b \leftarrow B()classVersion(b)
removeClass("A")
removeClass("B")
```
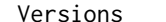

Versions *Class "Versions"*

#### <span id="page-76-0"></span>Description

A class to record version number information. This class is used to report versions; to add version information to your own class, use [Versioned-class](#page-74-0).

#### Methods

The following are defined; package developers may write additional methods.

- new("Versions", ...) Create a new Versions-class instance, perhaps with named version elements (the contents of ...) added. Named elements of versions are character strings that can be coerced using [package\\_version](#page-0-0), or package\_version instances, Versions-class objects.
- object["id"] Obtain version information "id" from object.
- object["id"] <- value Create or update version information "id" on instance object.
- object[["id"]] Obtain version information "id" from object. The result is a list of integers, corresponding to entries in the version string.
- object[["id"]] <- value Create or update version information "id" on instance object.
- object\$id Obtain version information "id" from object.The result is a list of integers, corresponding to entries in the version string.

<span id="page-77-0"></span>object\$id <- value Create or update version information "id" on instance object.

show(object) Display version information.

- updateObject(object) Update object to the current Versions-class representation. Note that this does *not* update another class that uses Versions-class to track the class version.
- as(object, "character") Convert object to character representation, e.g., 1.0.0
- object1 < object2 Compare object1 and object2 using version class information. Symbols in addition to < are admissible; see ?Ops

#### Author(s)

Biocore

# See Also

[classVersion](#page-14-0) [isCurrent](#page-36-0) [isVersioned](#page-38-0)

## Examples

```
obj <- new("Versions", A="1.0.0")
obj
obj["A"] <- "1.0.1"
obj
obj["B"] <- "2.0"
obj
obj1 < -objobj1["B"] <- "2.0.1"
obj1 == objobj1["B"] > "2.0.0"
obj['B"] == "2.0" # TRUE!
```
VersionsNull *Class "VersionsNull"*

#### Description

A class used to represent the 'version' of unversioned objects. Useful primarily for method dispatch.

#### Methods

The following are defined; package developers may write additional methods.

new("VersionsNull", ...) Create a new VersionsNull-class instance, ignoring any additional arguments.

show(object) Display "No version".

# Author(s)

Biocore

# <span id="page-78-0"></span>VersionsNull 79

# See Also

[classVersion](#page-14-0)

# Examples

obj <- new("VersionsNull") obj obj <- new("VersionsNull", A="1.0.0") # warning obj

# Index

∗ AnnotatedDataFrame read.AnnotatedDataFrame, [56](#page-55-0) ∗ ExpressionSet readExpressionSet, [59](#page-58-0) ∗ abstract MIAME, [44](#page-43-0) ∗ addNonExisting addVigs2WinMenu, [4](#page-3-0) ∗ addPDF2Vig addVigs2WinMenu, [4](#page-3-0) ∗ addVig2Menu addVigs2WinMenu, [4](#page-3-0) ∗ addVig4Unix addVigs2WinMenu, [4](#page-3-0) ∗ addVig4Win addVigs2WinMenu, [4](#page-3-0) ∗ aggenv aggregator, [6](#page-5-0) ∗ aggfun aggregator, [6](#page-5-0) ∗ annotation eSet, [27](#page-26-1) ∗ array cache, [12](#page-11-0) matchpt, [43](#page-42-0) ∗ characterORMIAME class:characterORMIAME, [15](#page-14-1) ∗ character strbreak, [70](#page-69-0) ∗ classes aggregator, [6](#page-5-0) AnnotatedDataFrame, [7](#page-6-0) AssayData-class, [11](#page-10-0) class:characterORMIAME, [15](#page-14-1) container, [16](#page-15-0) eSet, [27](#page-26-1) ExpressionSet, [30](#page-29-1) MIAME, [44](#page-43-0) MIAxE, [45](#page-44-0) MultiSet, [47](#page-46-0) NChannelSet-class, [49](#page-48-0) ScalarObject-class, [65](#page-64-0) SnpSet, [67](#page-66-1)

Versioned, [75](#page-74-1) VersionedBiobase, [76](#page-75-0) Versions, [77](#page-76-1) VersionsNull, [78](#page-77-0) ∗ combine eSet, [27](#page-26-1) ∗ connection copySubstitute, [18](#page-17-0) ∗ content container, [16](#page-15-0) ∗ datasets data:aaMap, [22](#page-21-0) data:geneData, [23](#page-22-0) data:sample.ExpressionSet, [23](#page-22-0) data:sample.MultiSet, [24](#page-23-0) reporter, [61](#page-60-0) ∗ data multiassign, [46](#page-45-0) ∗ description eSet, [27](#page-26-1) ∗ expinfo MIAME, [44](#page-43-0) ∗ exprs eSet, [27](#page-26-1) ∗ featureNames eSet, [27](#page-26-1) ∗ file read.AnnotatedDataFrame, [56](#page-55-0) read.MIAME, [58](#page-57-0) readExpressionSet, [59](#page-58-0) ∗ hybridizations MIAME, [44](#page-43-0) ∗ initfun aggregator, [6](#page-5-0) ∗ interface addVigs2WinMenu, [4](#page-3-0) ∗ iteration anyMissing, [10](#page-9-0) ∗ locked container, [16](#page-15-0) ∗ logic anyMissing, [10](#page-9-0) isUnique, [38](#page-37-0)

∗ manip abstract, [4](#page-3-0) assayData, [10](#page-9-0) cache, [12](#page-11-0) channel, [13](#page-12-0) channelNames, [14](#page-13-0) classVersion, [15](#page-14-1) contents, [17](#page-16-0) description, [24](#page-23-0) exprs, [34](#page-33-0) featureData, [35](#page-34-0) featureNames, [35](#page-34-0) isCurrent, [37](#page-36-1) isUnique, [38](#page-37-0) isVersioned, [39](#page-38-1) lcSuffix, [40](#page-39-0) makeDataPackage, [42](#page-41-0) matchpt, [43](#page-42-0) notes, [52](#page-51-0) phenoData, [55](#page-54-0) protocolData, [56](#page-55-0) read.AnnotatedDataFrame, [56](#page-55-0) readExpressionSet, [59](#page-58-0) reverseSplit, [62](#page-61-0) rowMedians, [63](#page-62-0) selectChannels, [65](#page-64-0) snpCall, [67](#page-66-1) storageMode, [69](#page-68-0) subListExtract, [71](#page-70-0) updateObjectTo, [72](#page-71-0) updateOldESet, [73](#page-72-0) ∗ methods Aggregate, [5](#page-4-0) aggregator, [6](#page-5-0) annotatedDataFrameFrom-methods, [9](#page-8-0) container, [16](#page-15-0) esApply, [25](#page-24-0) ∗ models dumpPackTxt, [25](#page-24-0) esApply, [25](#page-24-0) ∗ ncol eSet, [27](#page-26-1) ∗ normControls MIAME, [44](#page-43-0) ∗ notes eSet, [27](#page-26-1) ∗ package Biobase-package, [3](#page-2-0) ∗ preproc MIAME, [44](#page-43-0) ∗ programming Aggregate, [5](#page-4-0)

```
copySubstitute, 18
    createPackage, 21
∗ sampleNames
    eSet, 27
∗ utilities
    copyEnv, 18
    getPkgVigs, 36
    listLen, 41
    note, 51
    openPDF, 53
    openVignette, 53
    package.version, 54
    selectSome, 66
    testBioCConnection, 72
    userQuery, 74
    validMsg, 74
[,AnnotatedDataFrame-method
        (AnnotatedDataFrame), 7
[,Versions-method (Versions), 77
[,container-method (container), 16
[,eSet-method (eSet), 27
[<-,Versions-method (Versions), 77
[[,AnnotatedDataFrame-method
        (AnnotatedDataFrame), 7
[[,container-method (container), 16
[[,eSet-method (eSet), 27
[[<-,AnnotatedDataFrame-method
        (AnnotatedDataFrame), 7
[[<-,Versions-method (Versions), 77
[[<-,container-method (container), 16
[[<-,eSet-method (eSet), 27
$,AnnotatedDataFrame-method
        (AnnotatedDataFrame), 7
$,eSet-method (eSet), 27
$<-,AnnotatedDataFrame-method
        (AnnotatedDataFrame), 7
$<-,Versions-method (Versions), 77
$<-,eSet-method (eSet), 27
aaMap, 3
```

```
aaMap (data:aaMap), 22
abstract, 4
abstract,eSet-method (eSet), 27
abstract,MIAME-method (MIAME), 44
addVigs2WinMenu, 4
aggenv,aggregator-method (aggregator), 6
aggfun,aggregator-method (aggregator), 6
Aggregate, 5, 7
aggregator, 3, 6
aggregator-class (aggregator), 6
AnnotatedDataFrame, 3, 7, 9, 49, 50, 55, 58
AnnotatedDataFrame,data.frame,data.frame-method
        (AnnotatedDataFrame), 7
```

```
3
        (AnnotatedDataFrame), 7
AnnotatedDataFrame,missing,missing-method
        (AnnotatedDataFrame), 7
AnnotatedDataFrame-class
        (AnnotatedDataFrame), 7
annotatedDataFrameFrom, 7
annotatedDataFrameFrom
        (annotatedDataFrameFrom-methods),
        9
annotatedDataFrameFrom,AssayData-method
        (annotatedDataFrameFrom-methods),
        \OmegaannotatedDataFrameFrom,matrix-method
        (annotatedDataFrameFrom-methods),
        9
annotatedDataFrameFrom,NULL-method
        (annotatedDataFrameFrom-methods),
        \alphaannotatedDataFrameFrom-methods, 9
annotation,eSet-method (eSet), 27
annotation<-,eSet,character-method
        (eSet), 27
anyMissing, 10
apply, 26
as, 72
as.data.frame.ExpressionSet
        (ExpressionSet), 30
as.list, 18
as.list.environment, 17
AssayData, 9, 49
AssayData (AssayData-class), 11
assayData, 10, 29
assayData,AssayData-method
        (AssayData-class), 11
assayData,eSet-method (eSet), 27
AssayData-class, 11
assayData<- (assayData), 10
assayData<-,eSet,AssayData-method
        (eSet), 27
assayData<-,NChannelSet,environment-method
        (NChannelSet-class), 49
assayData<-,NChannelSet,list-method
        (NChannelSet-class), 49
assayDataElement (eSet), 27
assayDataElement<- (eSet), 27
assayDataElementNames (eSet), 27
assayDataElementReplace (eSet), 27
assayDataNew (AssayData-class), 11
assayDataValidMembers
        (AssayData-class), 11
```
Biobase *(*Biobase-package*)*, [3](#page-2-0)

```
cache, 12
channel, 13
channel,NChannelSet,character-method
        (NChannelSet-class), 49
channelNames, 14, 50
channelNames,NChannelSet-method
        (NChannelSet-class), 49
channelNames<- (channelNames), 14
channelNames<-,NChannelSet,character-method
        (NChannelSet-class), 49
channelNames<-,NChannelSet,list-method
        (NChannelSet-class), 49
characterORMIAME-class
        (class:characterORMIAME), 15
class.NChannelSet (NChannelSet-class),
        49
class:aggregator, 6
class:aggregator (aggregator), 6
class:AnnotatedDataFrame
        (AnnotatedDataFrame), 7
class:characterORMIAME, 15, 45
class:container (container), 16
class:eSet (eSet), 27
class:ExpressionSet (ExpressionSet), 30
class:MIAME (MIAME), 44
class:MIAxE (MIAxE), 45
class:MultiSet (MultiSet), 47
class:SnpSet (SnpSet), 67
classVersion, 15, 50, 75, 78, 79
classVersion,ANY-method (classVersion),
        15
classVersion,character-method
        (classVersion), 15
classVersion,Versioned-method
        (Versioned), 75
classVersion<- (classVersion), 15
classVersion<-,Versioned,Versions-method
        (Versioned), 75
coerce,AnnotatedDataFrame,data.frame-method
        (AnnotatedDataFrame), 7
coerce,data.frame,AnnotatedDataFrame-method
        (AnnotatedDataFrame), 7
coerce,eSet,ExpressionSet-method
        (ExpressionSet), 30
coerce,eSet,MultiSet-method (MultiSet),
        47
coerce,ExpressionSet,data.frame-method
        (ExpressionSet), 30
coerce,exprSet,ExpressionSet-method
        (ExpressionSet), 30
```
coerce,phenoData,AnnotatedDataFrame-method *(*AnnotatedDataFrame*)*, [7](#page-6-0) coerce,Versions,character-method *(*Versions*)*, [77](#page-76-1) colSums, *[63,](#page-62-0) [64](#page-63-0)* combine,AnnotatedDataFrame,AnnotatedDataFrame<del>do@bho</del>d[63](#page-62-0) *(*AnnotatedDataFrame*)*, [7](#page-6-0) combine,AssayData,AssayData-method *(*AssayData-class*)*, [11](#page-10-0) combine,eSet,ANY-method *(*eSet*)*, [27](#page-26-1) combine,eSet,eSet-method *(*eSet*)*, [27](#page-26-1) combine,MIAME,MIAME-method *(*MIAME*)*, [44](#page-43-0) Compare,character,Versions-method *(*Versions*)*, [77](#page-76-1) Compare,Versions,character-method *(*Versions*)*, [77](#page-76-1) Compare,Versions,Versions-method *(*Versions*)*, [77](#page-76-1) container, *[3](#page-2-0)*, [16](#page-15-0) container-class *(*container*)*, [16](#page-15-0) content,container-method *(*container*)*, [16](#page-15-0) contents, [17](#page-16-0) copyEnv, [18](#page-17-0) copySubstitute, [18,](#page-17-0) *[19](#page-18-0)*, *[21](#page-20-0)* createPackage, *[3](#page-2-0)*, *[19](#page-18-0)*, [21,](#page-20-0) *[43](#page-42-0)*

data:aaMap, [22](#page-21-0) data:geneCov *(*data:geneData*)*, [23](#page-22-0) data:geneCovariate *(*data:geneData*)*, [23](#page-22-0) data:geneData, [23](#page-22-0) data:reporter *(*reporter*)*, [61](#page-60-0) data:sample.ExpressionSet, [23](#page-22-0) data:sample.MultiSet, [24](#page-23-0) data:seD *(*data:geneData*)*, [23](#page-22-0) description, [24](#page-23-0) description,eSet-method *(*eSet*)*, [27](#page-26-1) description<- *(*description*)*, [24](#page-23-0) description<-,eSet,MIAME-method *(*eSet*)*,  $27$ dim,AnnotatedDataFrame-method *(*AnnotatedDataFrame*)*, [7](#page-6-0) dim,eSet-method *(*eSet*)*, [27](#page-26-1) dimLabels *(*AnnotatedDataFrame*)*, [7](#page-6-0) dimLabels,AnnotatedDataFrame-method *(*AnnotatedDataFrame*)*, [7](#page-6-0) dimLabels<- *(*AnnotatedDataFrame*)*, [7](#page-6-0) dimLabels<-,AnnotatedDataFrame,character-method fData,eSet-method *(*eSet*)*, [27](#page-26-1) *(*AnnotatedDataFrame*)*, [7](#page-6-0) dimnames *(*eSet*)*, [27](#page-26-1) dimnames,AnnotatedDataFrame-method *(*AnnotatedDataFrame*)*, [7](#page-6-0) dimnames,eSet-method *(*eSet*)*, [27](#page-26-1) dimnames<- *(*eSet*)*, [27](#page-26-1)

dimnames<-,AnnotatedDataFrame-method *(*AnnotatedDataFrame*)*, [7](#page-6-0) dimnames<-,eSet-method *(*eSet*)*, [27](#page-26-1) dims *(*eSet*)*, [27](#page-26-1) dims,eSet-method *(*eSet*)*, [27](#page-26-1) dumpPackTxt, [25](#page-24-0) duplicated, *[38](#page-37-0)* environment, *[18](#page-17-0)*, *[46](#page-45-0)* esApply, [25,](#page-24-0) *[32](#page-31-0)* esApply,ExpressionSet-method *(*ExpressionSet*)*, [30](#page-29-1) eSet, *[3](#page-2-0)*, *[9,](#page-8-0) [10](#page-9-0)*, *[13,](#page-12-0) [14](#page-13-0)*, [27,](#page-26-1) *[30](#page-29-1)[–33](#page-32-0)*, *[35](#page-34-0)*, *[47](#page-46-0)[–51](#page-50-0)*, *[65](#page-64-0)*, *[67](#page-66-1)[–69](#page-68-0)* eSet-class *(*eSet*)*, [27](#page-26-1) experimentData *(*abstract*)*, [4](#page-3-0) experimentData,eSet-method *(*eSet*)*, [27](#page-26-1) experimentData<- *(*abstract*)*, [4](#page-3-0) experimentData<-,eSet,MIAME-method *(*eSet*)*, [27](#page-26-1) expinfo,MIAME-method *(*MIAME*)*, [44](#page-43-0) ExpressionSet, *[3](#page-2-0)*, *[9,](#page-8-0) [10](#page-9-0)*, *[13](#page-12-0)*, *[26](#page-25-0)*, [30,](#page-29-1) *[35](#page-34-0)*, *[51](#page-50-0)*, *[60](#page-59-0)*, *[66](#page-65-0)*, *[69](#page-68-0)* ExpressionSet,environment-method *(*ExpressionSet*)*, [30](#page-29-1) ExpressionSet,matrix-method *(*ExpressionSet*)*, [30](#page-29-1) ExpressionSet,missing-method *(*ExpressionSet*)*, [30](#page-29-1) ExpressionSet-class *(*ExpressionSet*)*, [30](#page-29-1) exprs, [34](#page-33-0) exprs,eSet-method *(*eSet*)*, [27](#page-26-1) exprs,ExpressionSet-method *(*ExpressionSet*)*, [30](#page-29-1) exprs,SnpSet-method *(*SnpSet*)*, [67](#page-66-1) exprs<- *(*exprs*)*, [34](#page-33-0) exprs<-,eSet,AssayData-method *(*eSet*)*, [27](#page-26-1) exprs<-,ExpressionSet,matrix-method *(*ExpressionSet*)*, [30](#page-29-1) exprs<-,SnpSet,matrix-method *(*SnpSet*)*, [67](#page-66-1)

FALSE, *[10](#page-9-0)* fData *(*featureData*)*, [35](#page-34-0) fData<- *(*featureData*)*, [35](#page-34-0) fData<-,eSet,data.frame-method *(*eSet*)*, [27](#page-26-1) featureData, [35](#page-34-0) featureData,eSet-method *(*eSet*)*, [27](#page-26-1) featureData<- *(*featureData*)*, [35](#page-34-0)

featureData<-,eSet,AnnotatedDataFrame-method initialize,VersionsNull-method *(*eSet*)*, [27](#page-26-1) featureNames, [35](#page-34-0) featureNames,AnnotatedDataFrame-method *(*AnnotatedDataFrame*)*, [7](#page-6-0) featureNames,AssayData-method *(*AssayData-class*)*, [11](#page-10-0) featureNames,eSet-method *(*eSet*)*, [27](#page-26-1) featureNames<- *(*featureNames*)*, [35](#page-34-0) featureNames<-,AnnotatedDataFrame-method *(*AnnotatedDataFrame*)*, [7](#page-6-0) featureNames<-,AssayData-method *(*AssayData-class*)*, [11](#page-10-0) featureNames<-,eSet-method *(*eSet*)*, [27](#page-26-1) file.remove, *[12](#page-11-0)* fvarLabels *(*featureData*)*, [35](#page-34-0) fvarLabels,eSet-method *(*eSet*)*, [27](#page-26-1) fvarLabels<- *(*featureData*)*, [35](#page-34-0) fvarLabels<-,eSet-method *(*eSet*)*, [27](#page-26-1) fvarMetadata *(*featureData*)*, [35](#page-34-0) fvarMetadata,eSet-method *(*eSet*)*, [27](#page-26-1) fvarMetadata<- *(*featureData*)*, [35](#page-34-0) fvarMetadata<-,eSet,data.frame-method *(*eSet*)*, [27](#page-26-1)

geneCov *(*data:geneData*)*, [23](#page-22-0) geneCovariate *(*data:geneData*)*, [23](#page-22-0) geneData, *[3](#page-2-0)* geneData *(*data:geneData*)*, [23](#page-22-0) getPkgVigs, *[3](#page-2-0)*, [36,](#page-35-0) *[54](#page-53-0)*

head.AnnotatedDataFrame *(*AnnotatedDataFrame*)*, [7](#page-6-0) hybridizations,MIAME-method *(*MIAME*)*, [44](#page-43-0) initfun,aggregator-method *(*aggregator*)*, [6](#page-5-0) initialize,aggregator-method *(*aggregator*)*, [6](#page-5-0) initialize,AnnotatedDataFrame-method *(*AnnotatedDataFrame*)*, [7](#page-6-0) initialize,eSet-method *(*eSet*)*, [27](#page-26-1) initialize,ExpressionSet-method *(*ExpressionSet*)*, [30](#page-29-1) initialize,MultiSet-method *(*MultiSet*)*, [47](#page-46-0) initialize,NChannelSet-method *(*NChannelSet-class*)*, [49](#page-48-0) initialize,SnpSet-method *(*SnpSet*)*, [67](#page-66-1) initialize,Versioned-method *(*Versioned*)*, [75](#page-74-1) initialize,Versions-method *(*Versions*)*, [77](#page-76-1)

*(*VersionsNull*)*, [78](#page-77-0) integer, *[63](#page-62-0)* isCurrent, *[8](#page-7-0)*, *[29](#page-28-0)*, *[32](#page-31-0)*, [37,](#page-36-1) *[45](#page-44-0)*, *[48](#page-47-0)*, *[68](#page-67-0)*, *[78](#page-77-0)* isCurrent,ANY,ANY-method *(*isCurrent*)*, [37](#page-36-1) isCurrent,MIAME,missing-method *(*MIAME*)*,  $\overline{44}$  $\overline{44}$  $\overline{44}$ isCurrent,Versioned,character-method *(*Versioned*)*, [75](#page-74-1) isCurrent,Versioned,missing-method *(*Versioned*)*, [75](#page-74-1) isUnique, [38](#page-37-0) isVersioned, *[8](#page-7-0)*, *[29](#page-28-0)*, *[32](#page-31-0)*, [39,](#page-38-1) *[45](#page-44-0)*, *[48](#page-47-0)*, *[68](#page-67-0)*, *[78](#page-77-0)* isVersioned,ANY-method *(*isVersioned*)*, [39](#page-38-1) isVersioned,character-method *(*isVersioned*)*, [39](#page-38-1) isVersioned,Versioned-method *(*Versioned*)*, [75](#page-74-1) lcPrefix *(*lcSuffix*)*, [40](#page-39-0) lcPrefixC *(*lcSuffix*)*, [40](#page-39-0) lcSuffix, [40](#page-39-0) length,container-method *(*container*)*, [16](#page-15-0) listLen, [41](#page-40-0) listOrEnv *(*eSet*)*, [27](#page-26-1) locked,container-method *(*container*)*, [16](#page-15-0) makeDataPackage, *[33](#page-32-0)*, [42](#page-41-0) makeDataPackage,ANY-method *(*makeDataPackage*)*, [42](#page-41-0) makeDataPackage,ExpressionSet-method *(*ExpressionSet*)*, [30](#page-29-1) matchpt, [43](#page-42-0) matrix, *[9](#page-8-0)*, *[63](#page-62-0)* menu, *[54](#page-53-0)* MIAME, *[3](#page-2-0)*, *[15](#page-14-1)*, [44,](#page-43-0) *[50](#page-49-0)*, *[58,](#page-57-0) [59](#page-58-0)* MIAME-class *(*MIAME*)*, [44](#page-43-0) MIAxE, *[3](#page-2-0)*, *[44](#page-43-0)*, [45](#page-44-0) MIAxE-class *(*MIAxE*)*, [45](#page-44-0) mkScalar *(*ScalarObject-class*)*, [65](#page-64-0) multiassign, [46](#page-45-0) MultiSet, *[3](#page-2-0)*, [47](#page-46-0) MultiSet-class *(*MultiSet*)*, [47](#page-46-0) NA, *[63](#page-62-0)* NChannelSet *(*NChannelSet-class*)*, [49](#page-48-0) NChannelSet-class, [49](#page-48-0) nchar, *[40](#page-39-0)* ncol,AnnotatedDataFrame-method *(*AnnotatedDataFrame*)*, [7](#page-6-0) ncol,eSet-method *(*eSet*)*, [27](#page-26-1)

new.env, *[6](#page-5-0)*

normControls,MIAME-method *(*MIAME*)*, [44](#page-43-0)

note, [51](#page-50-0) notes, [52](#page-51-0) notes,eSet-method *(*eSet*)*, [27](#page-26-1) notes,MIAME-method *(*MIAME*)*, [44](#page-43-0) notes<- *(*notes*)*, [52](#page-51-0) notes<-,eSet,ANY-method *(*eSet*)*, [27](#page-26-1) notes<-,MIAME,character-method *(*MIAME*)*, [44](#page-43-0) notes<-,MIAME,list-method *(*MIAME*)*, [44](#page-43-0) numeric, *[63](#page-62-0)* openPDF, *[3](#page-2-0)*, [53,](#page-52-0) *[54](#page-53-0)* openVignette, *[3](#page-2-0)*, *[36](#page-35-0)*, [53](#page-52-0) otherInfo,MIAME-method *(*MIAME*)*, [44](#page-43-0) package.description, *[55](#page-54-0)* package.version, *[3](#page-2-0)*, [54](#page-53-0) package\_version, *[75](#page-74-1)*, *[77](#page-76-1)* pData, *[7](#page-6-0)* pData *(*phenoData*)*, [55](#page-54-0) pData,AnnotatedDataFrame-method *(*AnnotatedDataFrame*)*, [7](#page-6-0) pData,eSet-method *(*eSet*)*, [27](#page-26-1) pData<- *(*phenoData*)*, [55](#page-54-0) pData<-,AnnotatedDataFrame,data.frame-method sampleNames *(*featureNames*)*, [35](#page-34-0) *(*AnnotatedDataFrame*)*, [7](#page-6-0) pData<-,eSet,data.frame-method *(*eSet*)*, [27](#page-26-1) phenoData, [55](#page-54-0) phenoData,eSet-method *(*eSet*)*, [27](#page-26-1) phenoData<- *(*phenoData*)*, [55](#page-54-0) phenoData<-,eSet,AnnotatedDataFrame-method *(*eSet*)*, [27](#page-26-1) preproc *(*MIAME*)*, [44](#page-43-0) preproc,eSet-method *(*eSet*)*, [27](#page-26-1) preproc,MIAME-method *(*MIAME*)*, [44](#page-43-0) preproc<- *(*MIAME*)*, [44](#page-43-0) preproc<-,eSet-method *(*eSet*)*, [27](#page-26-1) preproc<-,MIAME-method *(*MIAME*)*, [44](#page-43-0) protocolData, [56](#page-55-0) protocolData,eSet-method *(*eSet*)*, [27](#page-26-1) protocolData<- *(*protocolData*)*, [56](#page-55-0) protocolData<-,eSet,AnnotatedDataFrame-method samples *(*MIAME*)*, [44](#page-43-0) *(*protocolData*)*, [56](#page-55-0) protocolData<-,eSet,character-method *(*eSet*)*, [27](#page-26-1) pubMedIds *(*abstract*)*, [4](#page-3-0) pubMedIds,eSet-method *(*eSet*)*, [27](#page-26-1) pubMedIds,MIAME-method *(*MIAME*)*, [44](#page-43-0) pubMedIds<- *(*abstract*)*, [4](#page-3-0) pubMedIds<-,eSet,character-method *(*eSet*)*, [27](#page-26-1) pubMedIds<-,MIAME,ANY-method *(*MIAME*)*, [44](#page-43-0)

read.AnnotatedDataFrame, *[9](#page-8-0)*, [56,](#page-55-0) *[59,](#page-58-0) [60](#page-59-0)* read.MIAME, *[45](#page-44-0)*, [58,](#page-57-0) *[59,](#page-58-0) [60](#page-59-0)* read.table, *[57](#page-56-0)[–60](#page-59-0)* readExpressionSet, [59](#page-58-0) readLines, *[19](#page-18-0)*, *[59,](#page-58-0) [60](#page-59-0)* reporter, [61](#page-60-0) reverseSplit, [62](#page-61-0) rowMax *(*rowQ*)*, [64](#page-63-0) rowMedians, [63,](#page-62-0) *[64](#page-63-0)* rowMedians,ExpressionSet-method *(*rowMedians*)*, [63](#page-62-0) rowMedians,matrix-method *(*rowMedians*)*, [63](#page-62-0) rowMin *(*rowQ*)*, [64](#page-63-0) rowQ, [64](#page-63-0) rowQ,ExpressionSet,numeric-method *(*rowQ*)*, [64](#page-63-0) rowQ,matrix,numeric-method *(*rowQ*)*, [64](#page-63-0) sample.ExpressionSet, *[3](#page-2-0)* sample.ExpressionSet *(*data:sample.ExpressionSet*)*, [23](#page-22-0) sample.MultiSet *(*data:sample.MultiSet*)*, [24](#page-23-0) sampleNames,AnnotatedDataFrame-method *(*AnnotatedDataFrame*)*, [7](#page-6-0) sampleNames, AssayData-method *(*AssayData-class*)*, [11](#page-10-0) sampleNames,eSet-method *(*eSet*)*, [27](#page-26-1) sampleNames,NChannelSet-method *(*NChannelSet-class*)*, [49](#page-48-0) sampleNames<- *(*featureNames*)*, [35](#page-34-0) sampleNames<-,AnnotatedDataFrame,ANY-method *(*AnnotatedDataFrame*)*, [7](#page-6-0) sampleNames<-, AssayData, ANY-method *(*AssayData-class*)*, [11](#page-10-0) sampleNames<-,AssayData,list-method *(*AssayData-class*)*, [11](#page-10-0) sampleNames<-,eSet,ANY-method *(*eSet*)*, [27](#page-26-1) sampleNames<-,NChannelSet,list-method *(*NChannelSet-class*)*, [49](#page-48-0) samples, MIAME-method *(MIAME)*, [44](#page-43-0) sapply, *[41](#page-40-0)* ScalarCharacter-class *(*ScalarObject-class*)*, [65](#page-64-0) ScalarInteger-class *(*ScalarObject-class*)*, [65](#page-64-0) ScalarLogical-class *(*ScalarObject-class*)*, [65](#page-64-0) ScalarNumeric-class *(*ScalarObject-class*)*, [65](#page-64-0)

```
ScalarObject-class, 65
scan, 58
se.exprs (exprs), 34
se.exprs<- (exprs), 34
search, 36, 46
seD (data:geneData), 23
selectChannels, 65
selectChannels, NChannelSet, character-method
        (NChannelSet-class), 49
selectSome, 66
show, 66
show,AnnotatedDataFrame-method
        (AnnotatedDataFrame), 7
show,container-method (container), 16
show,eSet-method (eSet), 27
show,MIAME-method (MIAME), 44
show,MIAxE-method (MIAxE), 45
show,ScalarCharacter-method
        (ScalarObject-class), 65
show,ScalarObject-method
        (ScalarObject-class), 65
show,Versioned-method (Versioned), 75
show,Versions-method (Versions), 77
show,VersionsNull-method
        (VersionsNull), 78
snpCall, 67
snpCall,SnpSet-method (SnpSet), 67
snpCall<- (snpCall), 67
snpCall<-,SnpSet,matrix-method
        (SnpSet), 67
snpCallProbability (snpCall), 67
snpCallProbability,SnpSet-method
        (SnpSet), 67
snpCallProbability<- (snpCall), 67
snpCallProbability<-,SnpSet,matrix-method
        (SnpSet), 67
SnpSet, 67
SnpSet-class (SnpSet), 67
split, 62
stop, 19, 52
storageMode, 69
storageMode,AssayData-method
        (AssayData-class), 11
storageMode,eSet-method (eSet), 27
storageMode<- (storageMode), 69
storageMode<-,AssayData,character-method
        (AssayData-class), 11
storageMode<-,eSet,character-method
        (eSet), 27
strbreak, 70
strwrap, 70
subListExtract, 71
```
substring, *[70](#page-69-0)* SW *(*eSet*)*, [27](#page-26-1) sys.frame, *[46](#page-45-0)* tail.AnnotatedDataFrame *(*AnnotatedDataFrame*)*, [7](#page-6-0) testBioCConnection, [72](#page-71-0) tkMIAME, *[59](#page-58-0)* TRUE, *[10](#page-9-0)*, *[63](#page-62-0)* unique, *[38](#page-37-0)* updateObject, *[8](#page-7-0)*, *[29](#page-28-0)*, *[32,](#page-31-0) [33](#page-32-0)*, *[45](#page-44-0)*, *[48](#page-47-0)*, *[50](#page-49-0)*, *[68](#page-67-0)*, *[73](#page-72-0)* updateObject,AnnotatedDataFrame-method *(*AnnotatedDataFrame*)*, [7](#page-6-0) updateObject,eSet-method *(*eSet*)*, [27](#page-26-1) updateObject,ExpressionSet-method *(*ExpressionSet*)*, [30](#page-29-1) updateObject,MIAME-method *(*MIAME*)*, [44](#page-43-0) updateObject,Versions-method *(*Versions*)*, [77](#page-76-1) updateObjectTo, *[29](#page-28-0)*, [72](#page-71-0) updateObjectTo,ANY,ANY-method *(*updateObjectTo*)*, [72](#page-71-0) updateObjectTo,eSet,eSet-method *(*eSet*)*,  $27$ updateOldESet, *[30](#page-29-1)*, *[47](#page-46-0)*, [73](#page-72-0) userQuery, [74](#page-73-0) validMsg, [74](#page-73-0)

```
varLabels (phenoData), 55
varLabels,AnnotatedDataFrame-method
        (AnnotatedDataFrame), 7
varLabels,eSet-method (eSet), 27
varLabels<- (phenoData), 55
varLabels<-,AnnotatedDataFrame-method
        (AnnotatedDataFrame), 7
varLabels<-,eSet-method (eSet), 27
varMetadata, 7
varMetadata (phenoData), 55
varMetadata,AnnotatedDataFrame-method
        (AnnotatedDataFrame), 7
varMetadata,eSet-method (eSet), 27
varMetadata<- (phenoData), 55
varMetadata<-,AnnotatedDataFrame,data.frame-method
        (AnnotatedDataFrame), 7
varMetadata<-,eSet,data.frame-method
        (eSet), 27
vector, 10, 63
Versioned, 3, 50, 75
Versioned-class (Versioned), 75
VersionedBiobase, 3, 50, 76
VersionedBiobase-class
        (VersionedBiobase), 76
```

```
Versions
, 50
, 77
Versions-class
(Versions
)
, 77
VersionsNull
, 78
VersionsNull-class
(VersionsNull
)
, 78
vignette
, 54
warning
, 52
write.AnnotatedDataFrame (read.AnnotatedDataFrame
)
, 56
write.exprs
(ExpressionSet
)
, 30
write.exprs,ExpressionSet-method (ExpressionSet), 30
write.table
, 57
writeLines
, 19
```